Должность: Ректор<br>Дэтэ поллисания: 18.09.2023.11 МИНИСТЕРСТВО науки и высшего образования Российской Федерации Дата подписания: 18.09.2023 11:04:44 ПОТОРОТВО ПОЛКИ И ВЫСШЕГО Образования и осентекой Федерации.<br>Уникальный программный ключе дедеральное государственное бюджетное образовательное учреждение высшего образования «Российский государственный университет им. А.Н. Косыгина (Технологии. Дизайн. Искусство)» ФИО: Белгородский Валерий Савельевич Уникальный программный ключ: 8df276ee93e17c18e7bee9e7cad2d0ed9ab82473

Документ подписан простой электронной подписью

Информация о владельце:

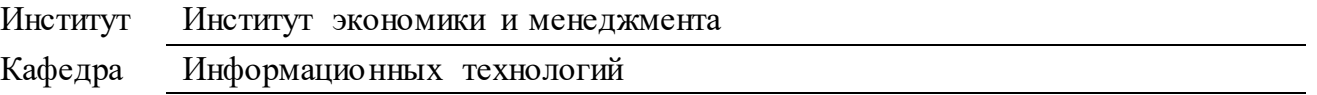

### **РАБОЧАЯ ПРОГРАММА УЧЕБНОЙ ДИСЦИПЛИНЫ**

**Цифровая обработка информации**

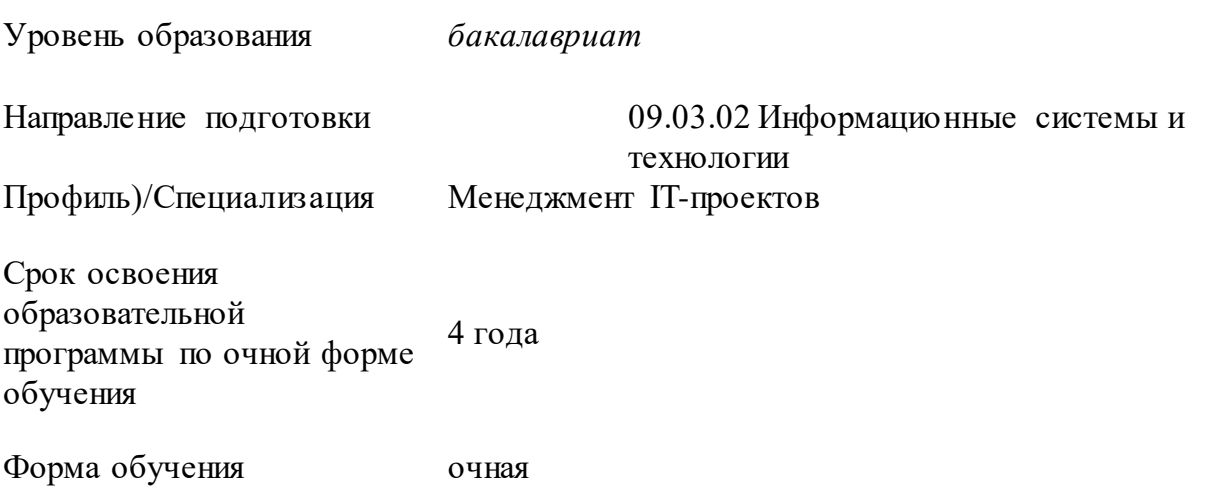

Рабочая программа учебной дисциплины «Цифровая обработка информации» основной профессиональной образовательной программы высшего образования*,* рассмотрена и одобрена на заседании кафедры, протокол №7 от 28.02.2023 г.

Разработчик рабочей программы «Цифровая обработка информации»

доцент А.Р. Муртазина

Заведующий кафедрой: канд. техн. наук, доц. И.Б. Разин

#### **1. ОБЩИЕ СВЕДЕНИЯ**

Учебная дисциплина «Цифровая обработка информации» изучается в первом семестре. Курсовая работа/Курсовой проект – не предусмотрены

1.1. Форма промежуточной аттестации:

Экзамен

1.2. Место учебной дисциплины в структуре ОПОП

Учебная дисциплина «Цифровая обработка информации» относится к обязательной части программы.

Основой для освоения дисциплины являются результаты обучения по предыдущему уровню образования в части сформированности универсальных компетенций, а также общепрофессиональных компетенций, в случае совпадения направлений подготовки предыдущего и текущего уровня образования.

Результаты обучения по учебной дисциплине используются при изучении следующих дисциплин:

− Технологии обработки информации

− Информационные и коммуникационные технологии в профессиональной деятельности

− Защита информации

− Основы проектирования информационных систем и технологий

Результаты освоения учебной дисциплины в дальнейшем будут использованы при прохождении производственной практики и выполнении выпускной квалификационной работы.

### **2. ЦЕЛИ И ПЛАНИРУЕМЫЕ РЕЗУЛЬТАТЫ ОБУЧЕНИЯ ПО ДИСЦИПЛИНЕ**

Целями изучения дисциплины «Цифровая обработка информации» являются:

изучение способов представления и структурирования информации о явлениях и процессах в окружающем мире, в том числе в индустрии моды;

− освоение методов ориентирования и взаимодействия с ресурсами информационной среды, осуществления выбора различных моделей использования информационных и коммуникационных технологий в профессиональной деятельности;

изучение методов поиска, анализа и обработки информации;

− формирование навыков оформления документов на основе библиографической культуры с использованием информационно-коммуникационных технологий, с учетом соблюдения авторского права;

− освоение методов взаимодействия с ресурсами информационной среды, осуществления выбора различных моделей использования информационных и коммуникационных технологий при решении профессиональных задач;

формирование у обучающихся компетенций, установленных образовательной программой в соответствии с ФГОС ВО по данной дисциплине.

Результатом обучения по учебной дисциплине является овладение обучающимися знаниями, умениями, навыками и опытом деятельности, характеризующими процесс формирования компетенций и обеспечивающими достижение планируемых результатов освоения учебной дисциплины.

2.1. Формируемые компетенции, индикаторы достижения компетенций, соотнесённые с планируемыми результатами обучения по дисциплине:

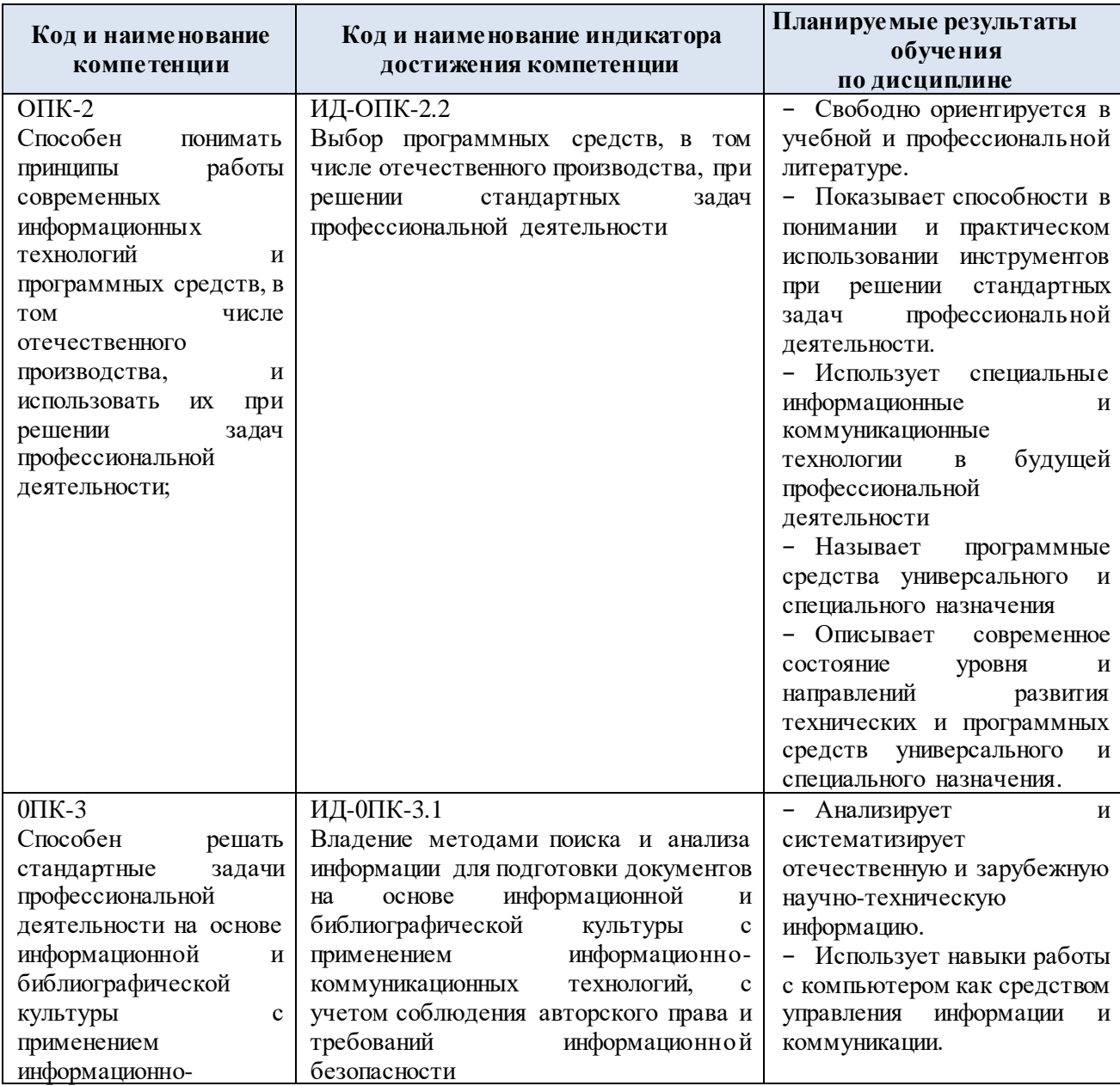

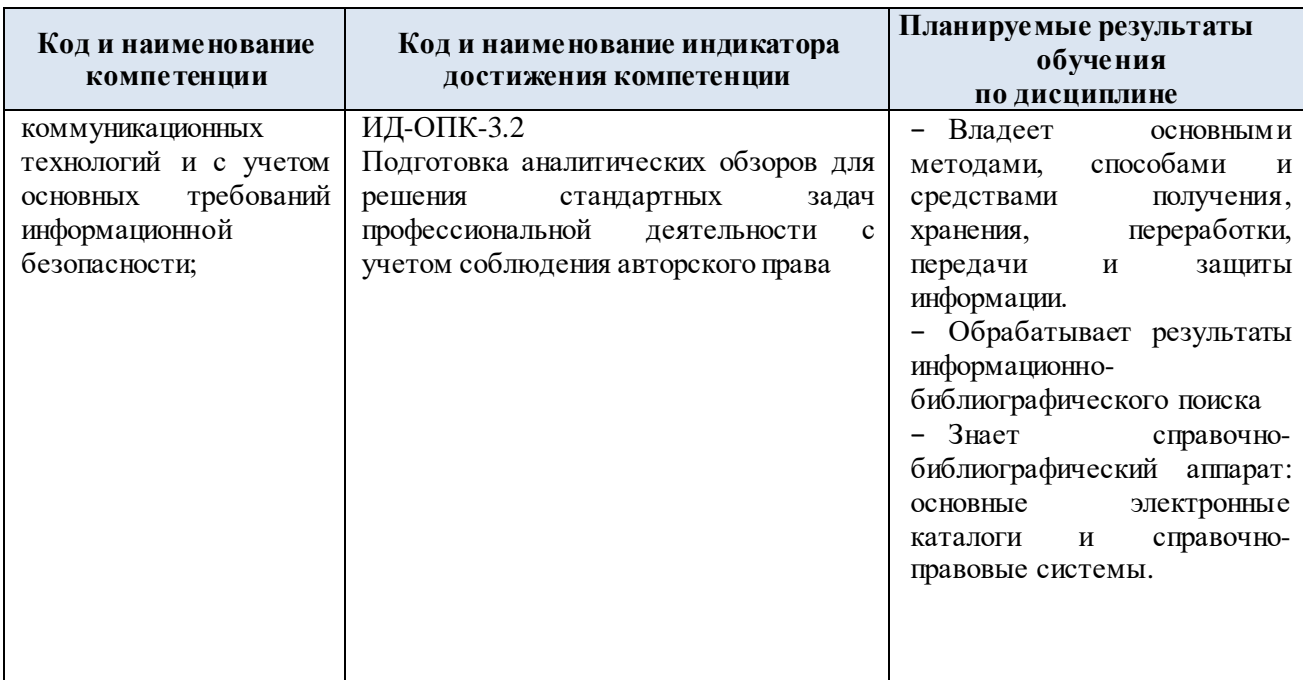

# **3. СТРУКТУРА И СОДЕРЖАНИЕ УЧЕБНОЙ ДИСЦИПЛИНЫ/МОДУЛЯ**

Общая трудоёмкость учебной дисциплины по учебному плану составляет:

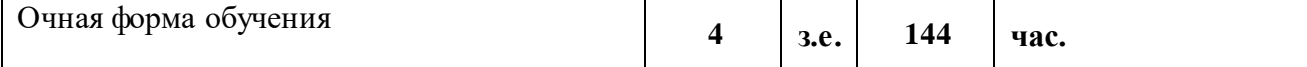

## 3.1. Структура учебной дисциплины для обучающихся по видам занятий (очная форма обучения)

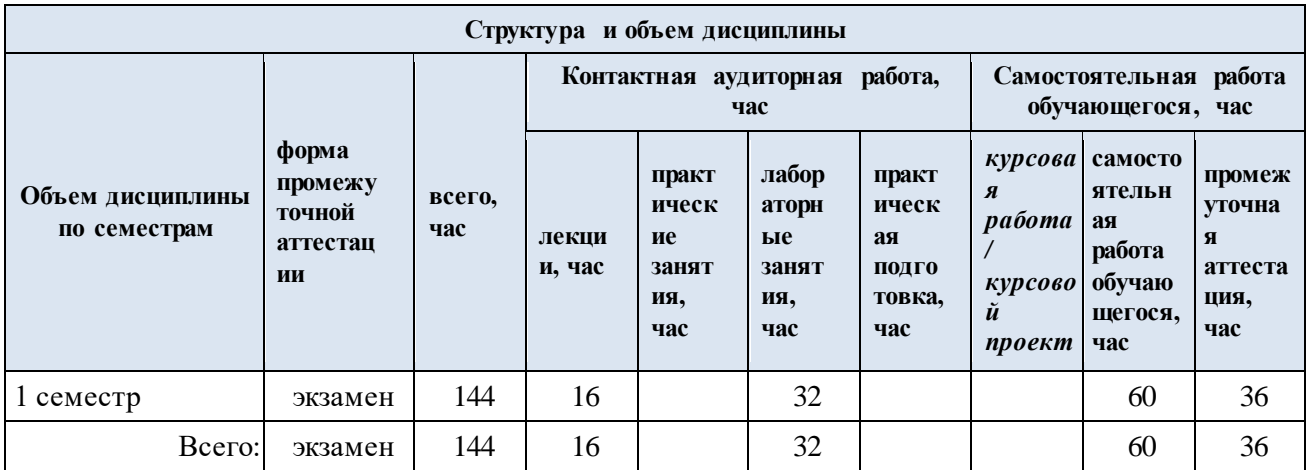

3.2. Структура учебной дисциплины для обучающихся по разделам и темам дисциплины: (очная форма обучения)

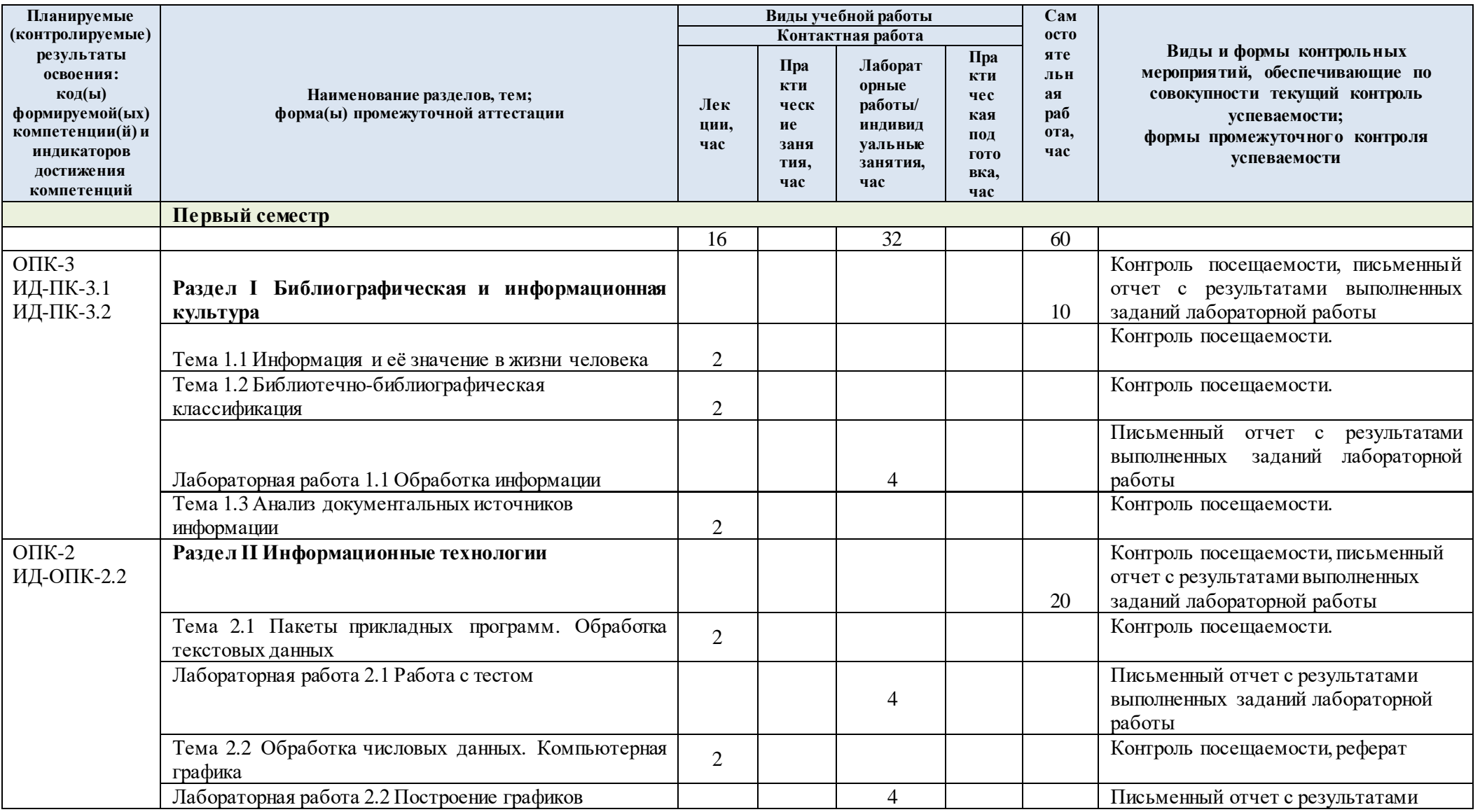

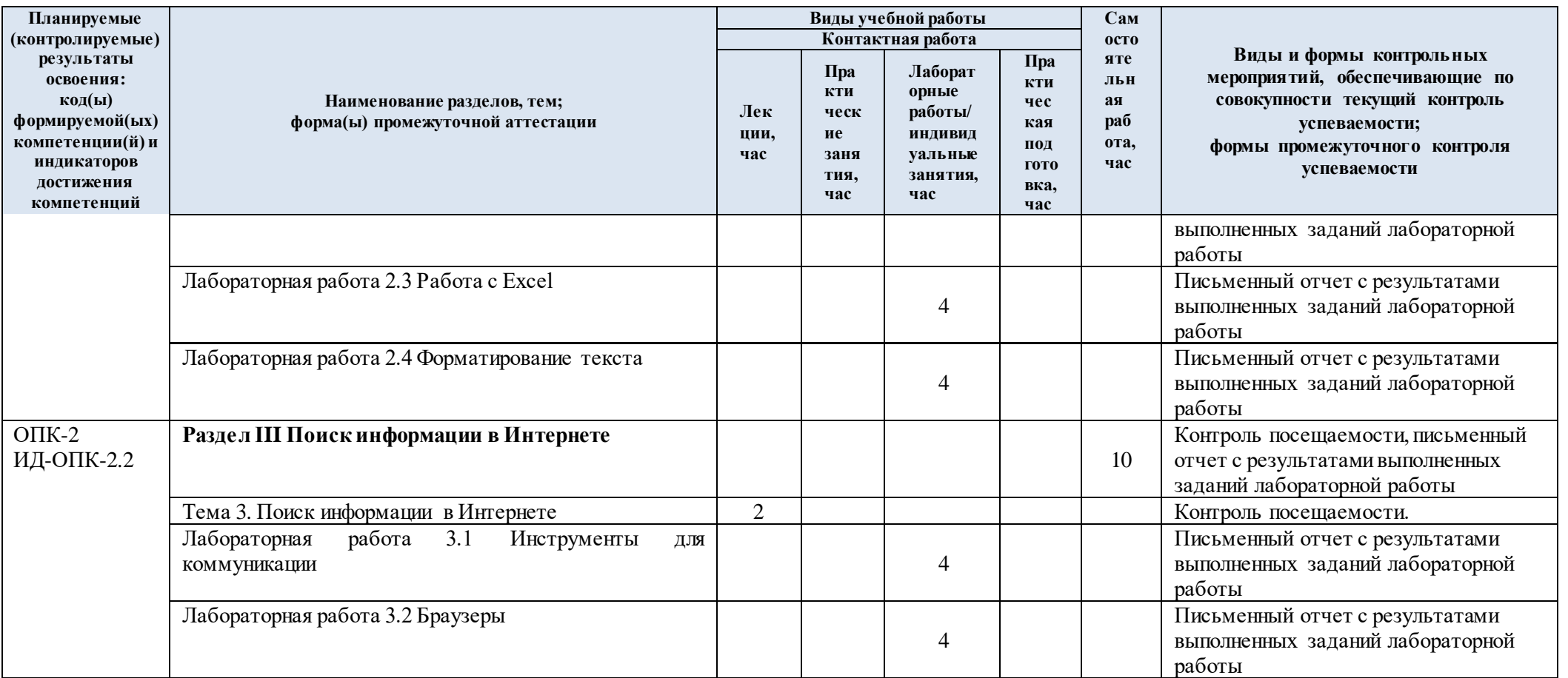

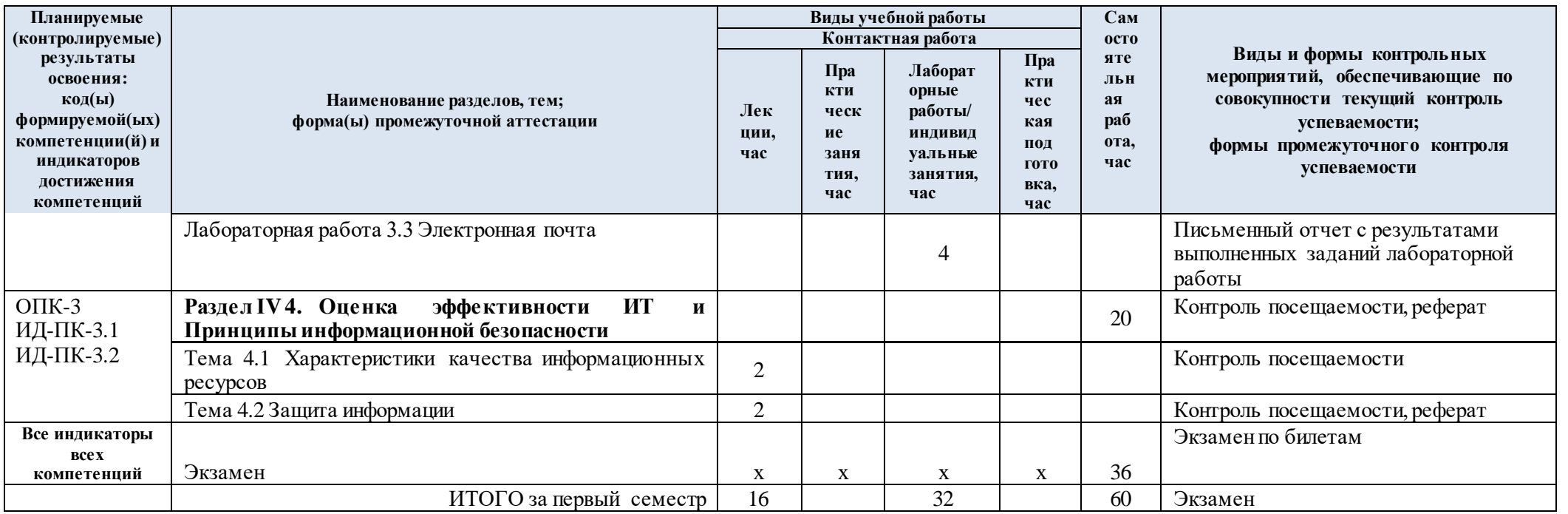

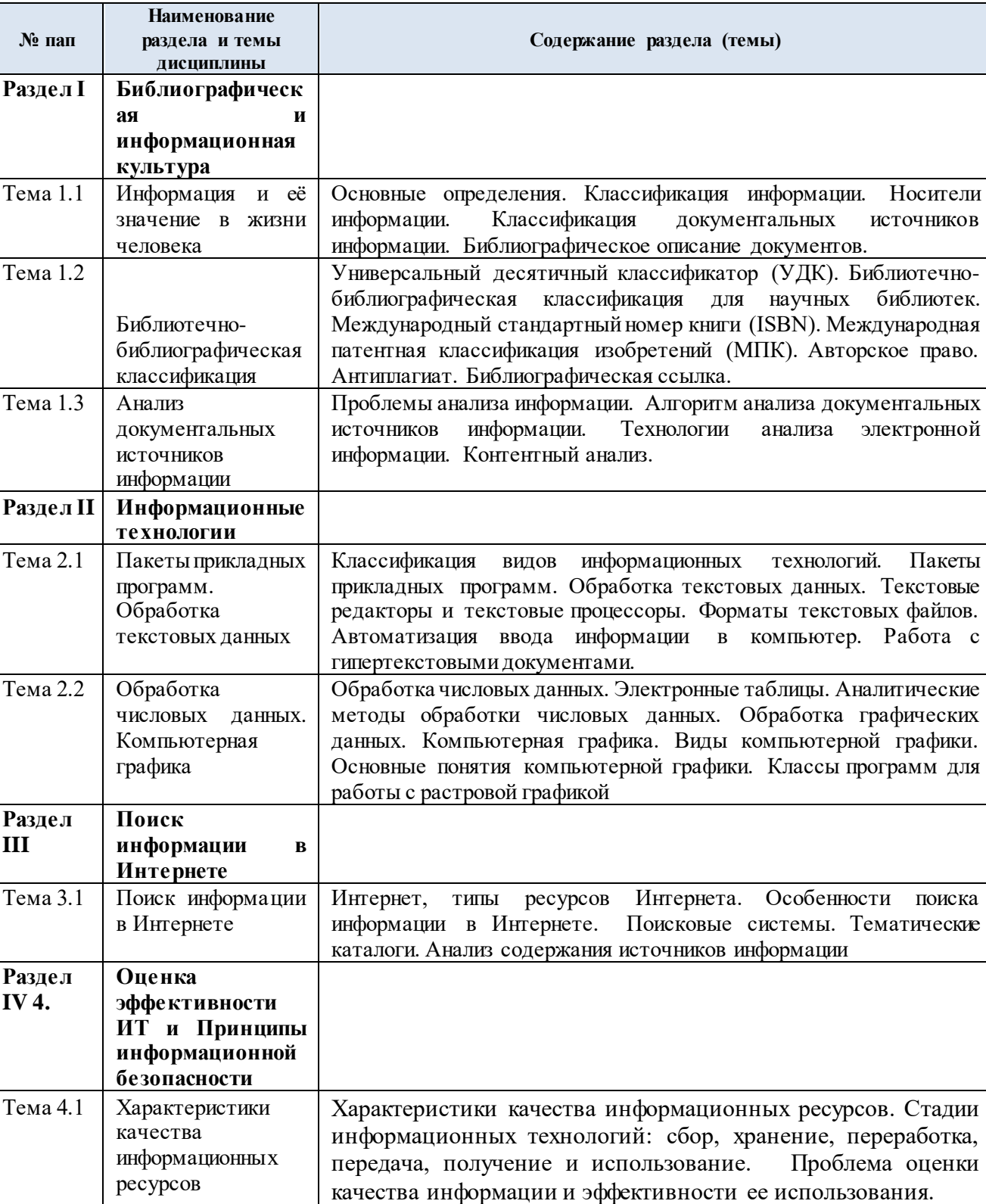

Методы защиты информации и сведений, составляющих государственную тайну. Основные понятия. Компьютерные вирусы и их классификация. Жизненный цикл компьютерных

вирусов. Средства защиты от компьютерных вирусов.

Тема 4.2 Защита

информации

#### 3.3. Краткое содержание учебной дисциплины

#### 3.4. Организация самостоятельной работы обучающихся

Самостоятельная работа студента – обязательная часть образовательного процесса, направленная на развитие готовности к профессиональному и личностному самообразованию, на проектирование дальнейшего образовательного маршрута и профессиональной карьеры.

Самостоятельная работа обучающихся по дисциплине организована как совокупность аудиторных и внеаудиторных занятий и работ, обеспечивающих успешное освоение дисциплины.

Аудиторная самостоятельная работа обучающихся по дисциплине выполняется на учебных занятиях под руководством преподавателя и по его заданию*.* Аудиторная самостоятельная работа обучающихся входит в общий объем времени, отведенного учебным планом на аудиторную работу, и регламентируется расписанием учебных занятий.

Внеаудиторная самостоятельная работа обучающихся – планируемая учебная, научноисследовательская, практическая работа обучающихся, выполняемая во внеаудиторное время по заданию и при методическом руководстве преподавателя, но без его непосредственного участия, расписанием учебных занятий не регламентируется.

Внеаудиторная самостоятельная работа обучающихся включает в себя:

- − подготовку к лекциям и лабораторным занятиям, экзамену;
- − изучение учебных пособий;
- − изучение разделов/тем, невыносимых на лекции самостоятельно;
- − изучение теоретического и практического материала по рекомендованным источникам;
- − подготовка информационного сообщения в форме реферата;
- − подготовка к выполнению лабораторных работ и отчетов по ним;
- − подготовка к промежуточной аттестации в течение семестра;

Самостоятельная работа обучающихся с участием преподавателя в форме иной контактной работы предусматривает групповую и (или) индивидуальную работу с обучающимися и включает в себя:

− проведение индивидуальных и групповых консультаций по отдельным темам/разделам дисциплины;

проведение консультаций перед экзаменом;

консультации по организации самостоятельного изучения отдельных разделов/тем, базовых понятий учебных дисциплин профильного/родственного бакалавриата, которые формировали ОПК и ПК, в целях обеспечения преемственности образования.

Перечень разделов/тем/, полностью или частично отнесенных на самостоятельное изучение с последующим контролем:

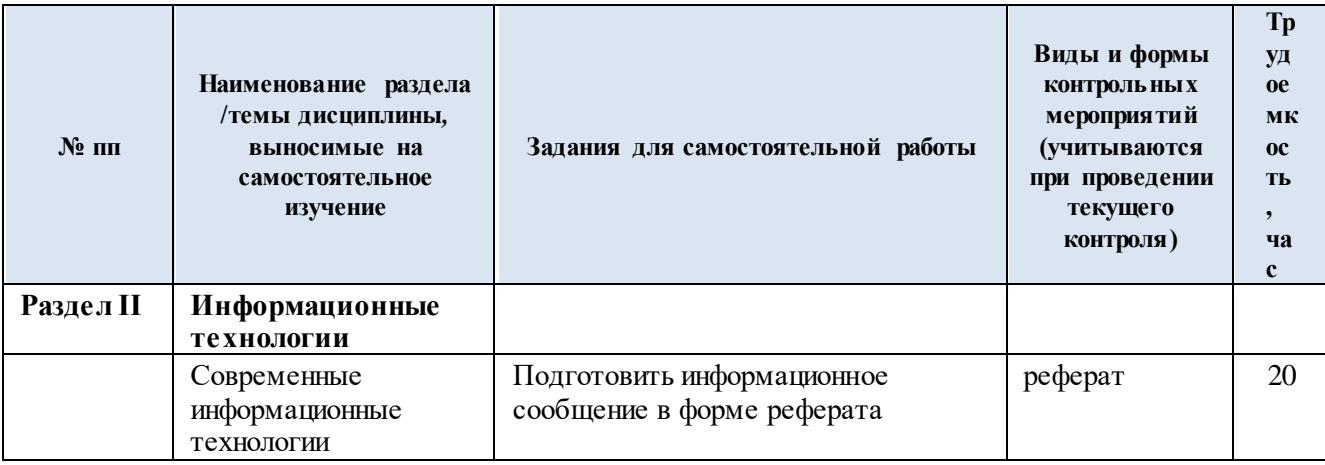

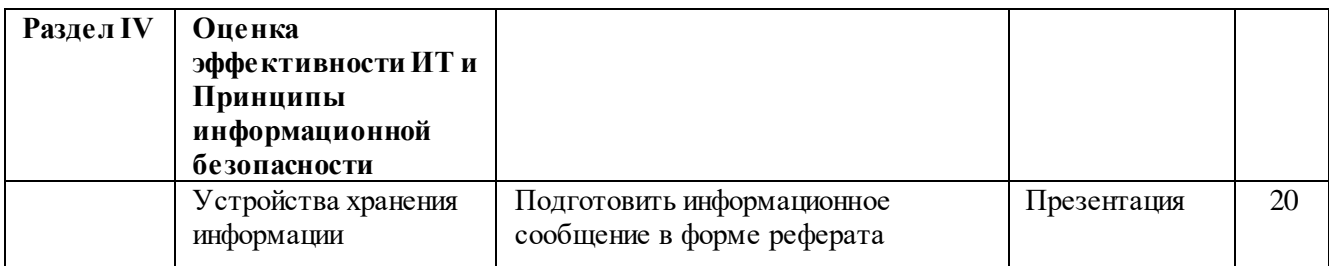

3.5. Применение электронного обучения, дистанционных образовательных технологий

При реализации программы учебной дисциплины возможно применение электронного обучения и дистанционных образовательных технологий.

Реализация программы учебной дисциплины с применением электронного обучения и дистанционных образовательных технологий регламентируется действующими локальными актами университета.

Применяются следующий вариант реализации программы с использованием ЭО и ДОТ

В электронную образовательную среду, по необходимости, могут быть перенесены отдельные виды учебной деятельности:

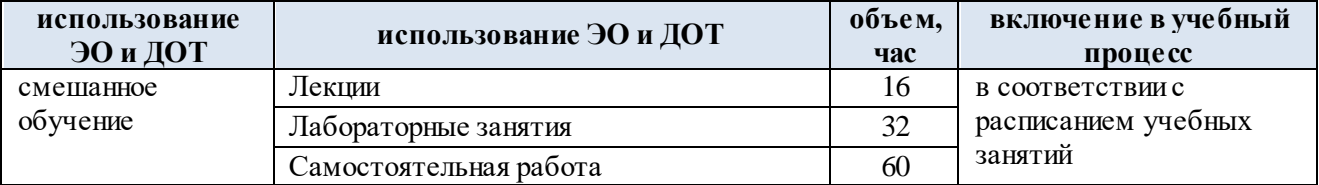

#### **4. РЕЗУЛЬТАТЫ ОБУЧЕНИЯ ПО ДИСЦИПЛИНЕ. КРИТЕРИИ ОЦЕНКИ УРОВНЯ СФОРМИРОВАННОСТИ КОМПЕТЕНЦИЙ, СИСТЕМА И ШКАЛА ОЦЕНИВАНИЯ**

4.1. Соотнесение планируемых результатов обучения с уровнями сформированности компетенций.

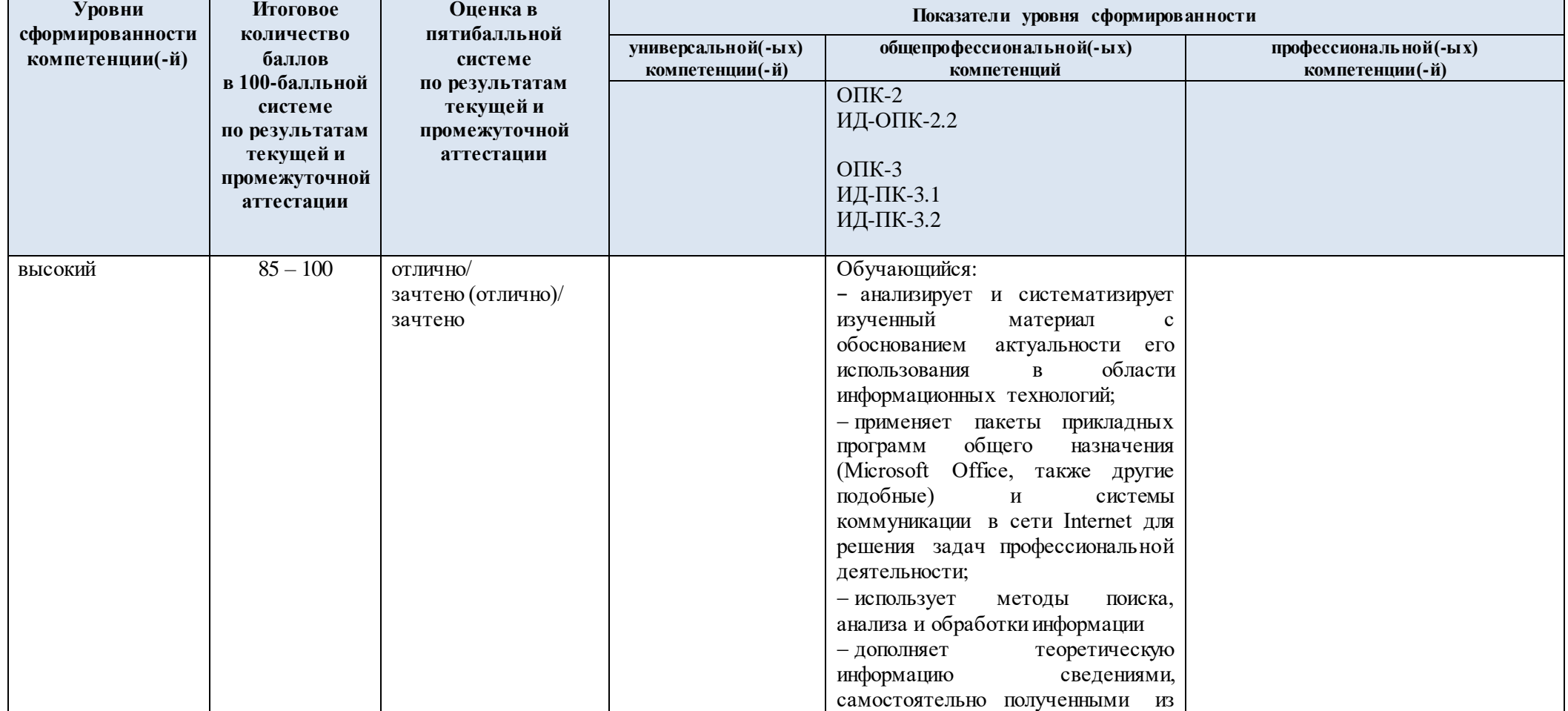

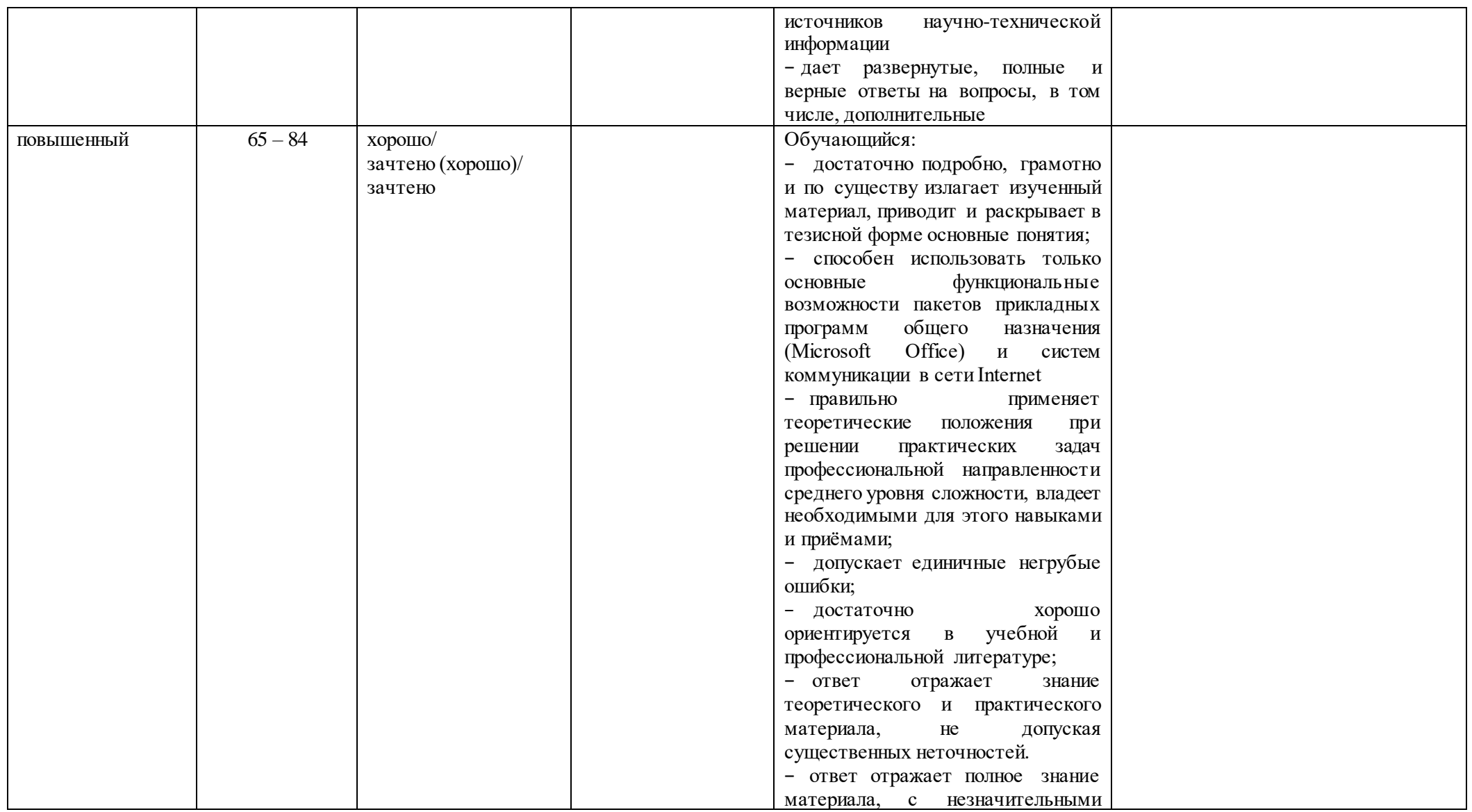

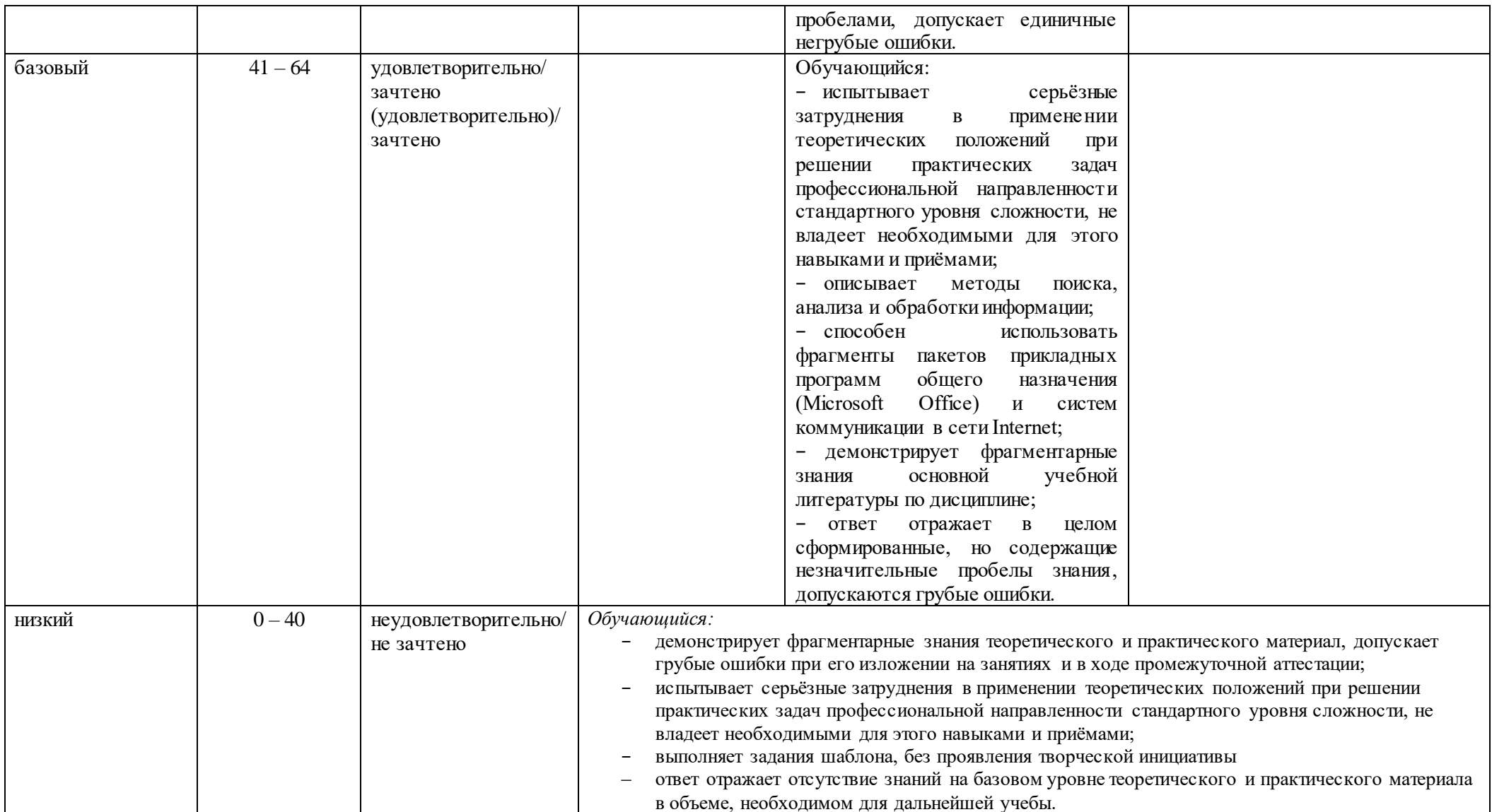

### **5. ОЦЕНОЧНЫЕ СРЕДСТВА ДЛЯ ТЕКУЩЕГО КОНТРОЛЯ УСПЕВАЕМОСТИ И ПРОМЕЖУТОЧНОЙ АТТЕСТАЦИИ, ВКЛЮЧАЯ САМОСТОЯТЕЛЬНУЮ РАБОТУ ОБУЧАЮЩИХСЯ**

При проведении контроля самостоятельной работы обучающихся, текущего контроля и промежуточной аттестации по учебной дисциплине «Цифровая обработка информации» проверяется уровень сформированности у обучающихся компетенций и запланированных результатов обучения по дисциплине, указанных в разделе 2 настоящей программы.

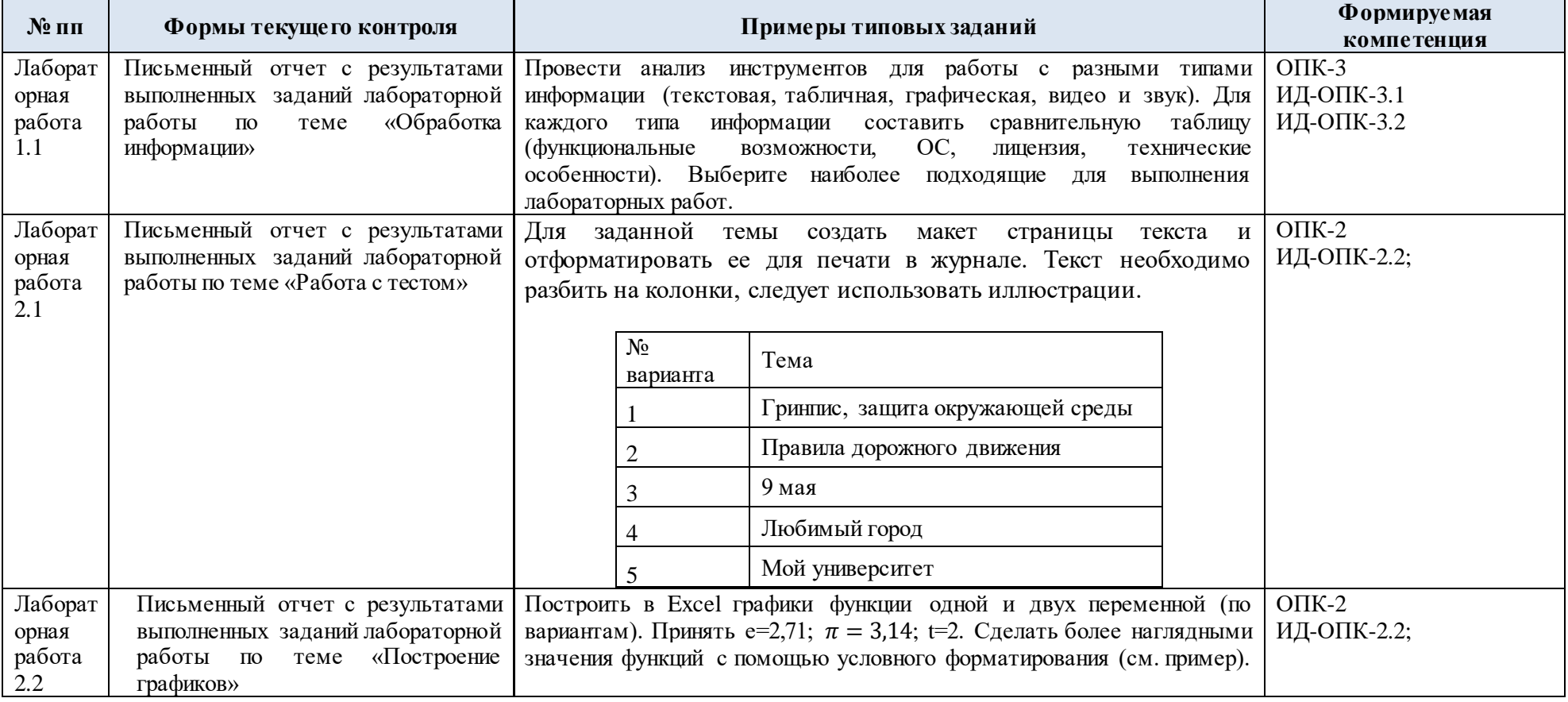

5.1. Формы текущего контроля успеваемости, примеры типовых заданий:

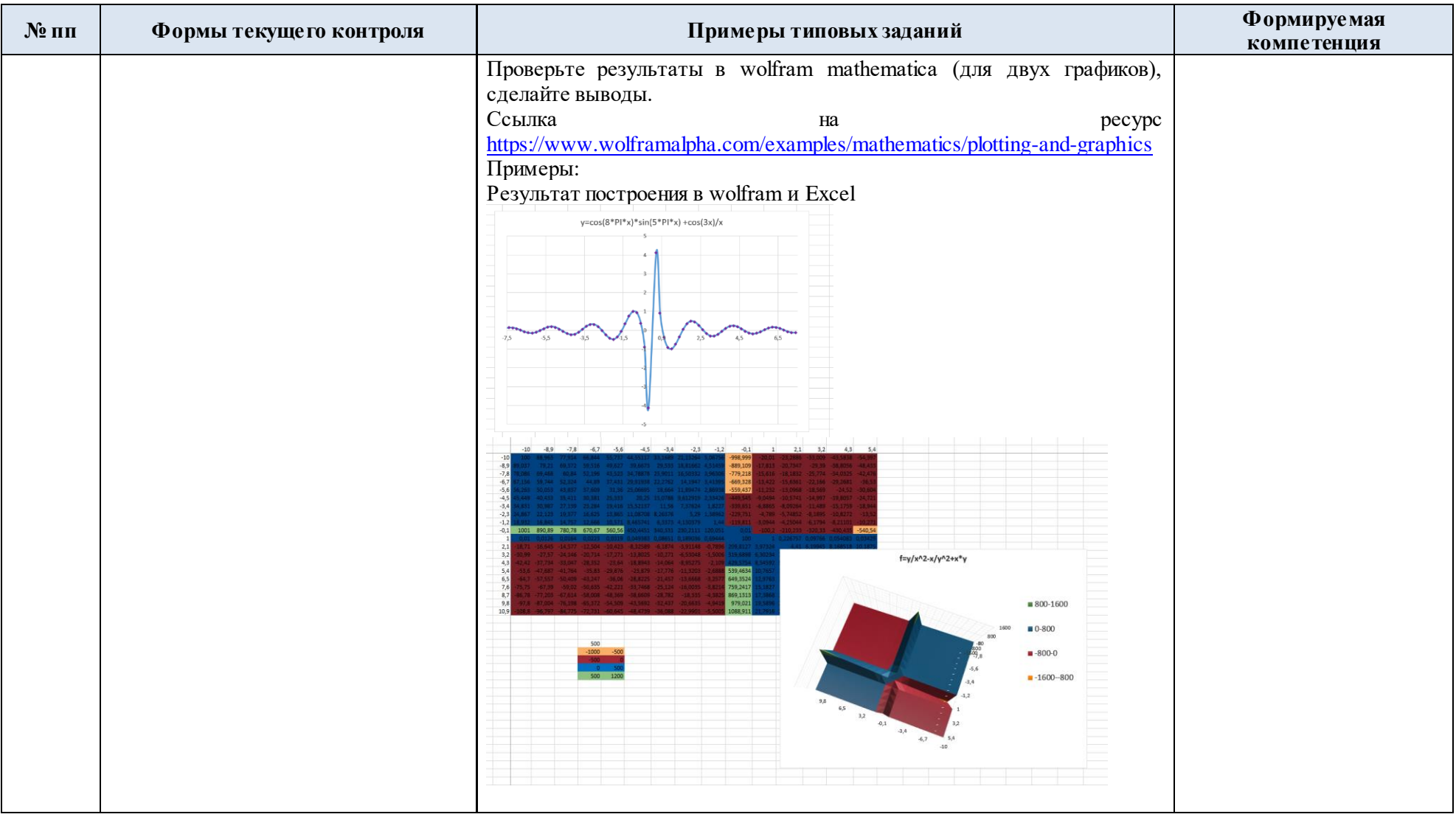

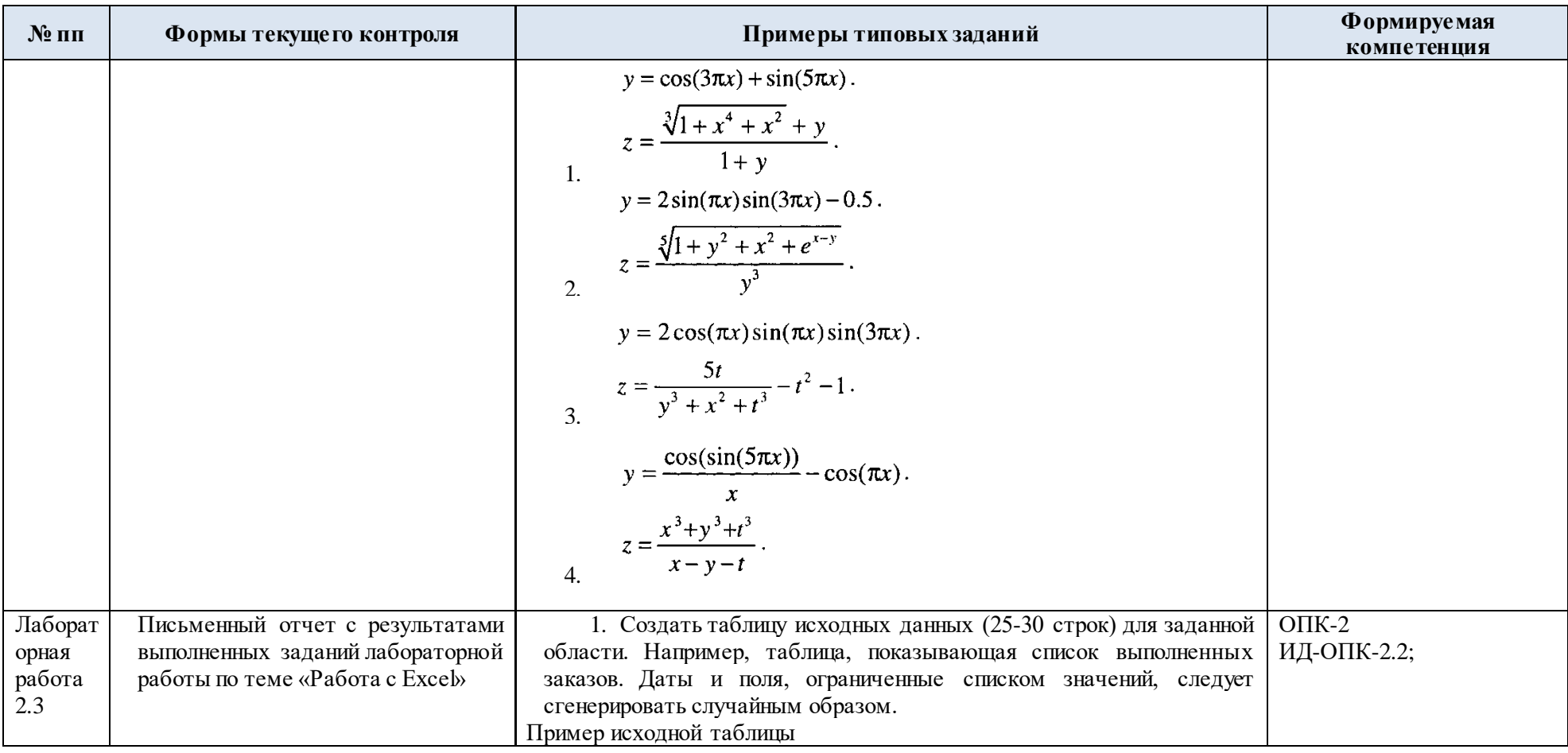

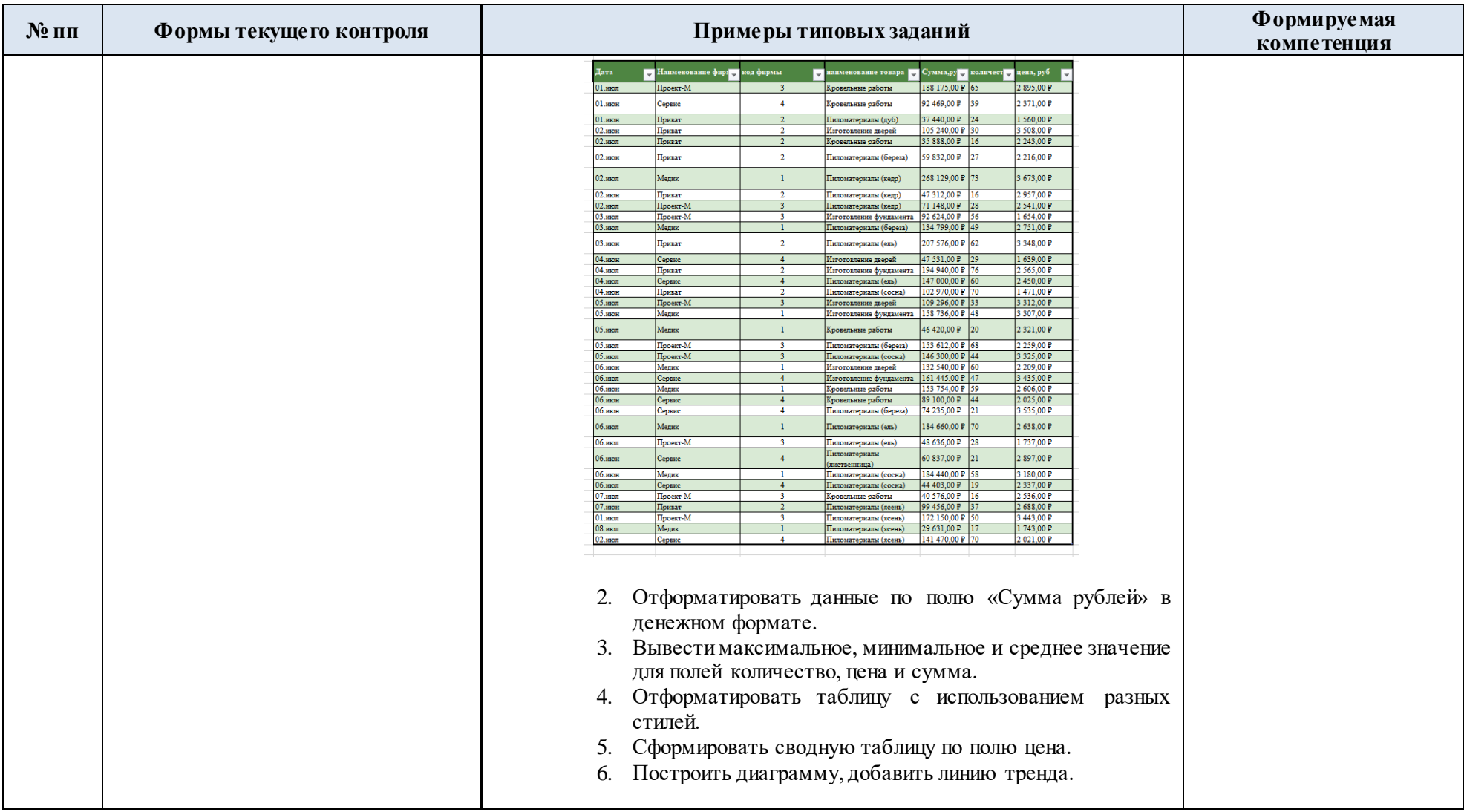

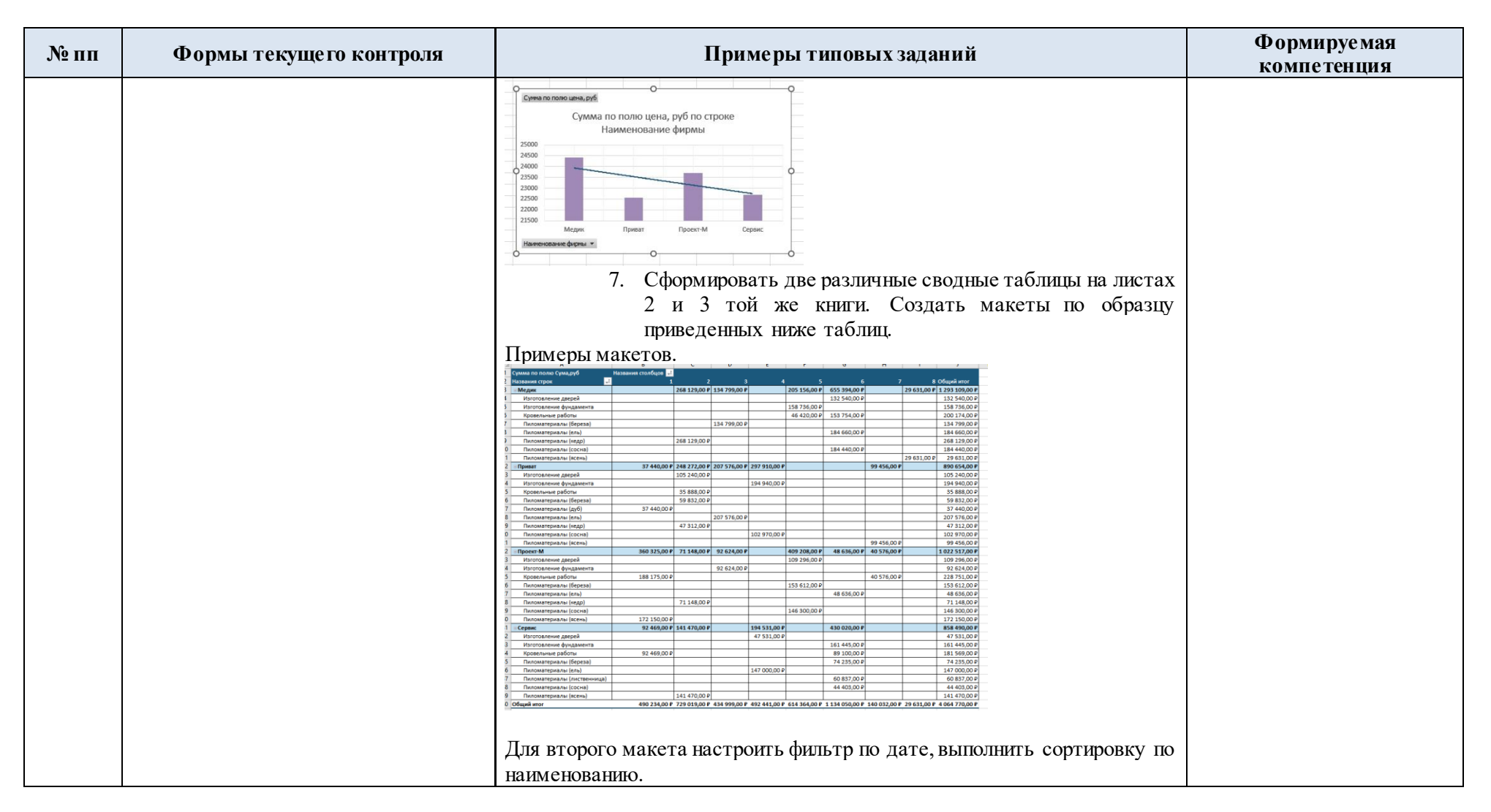

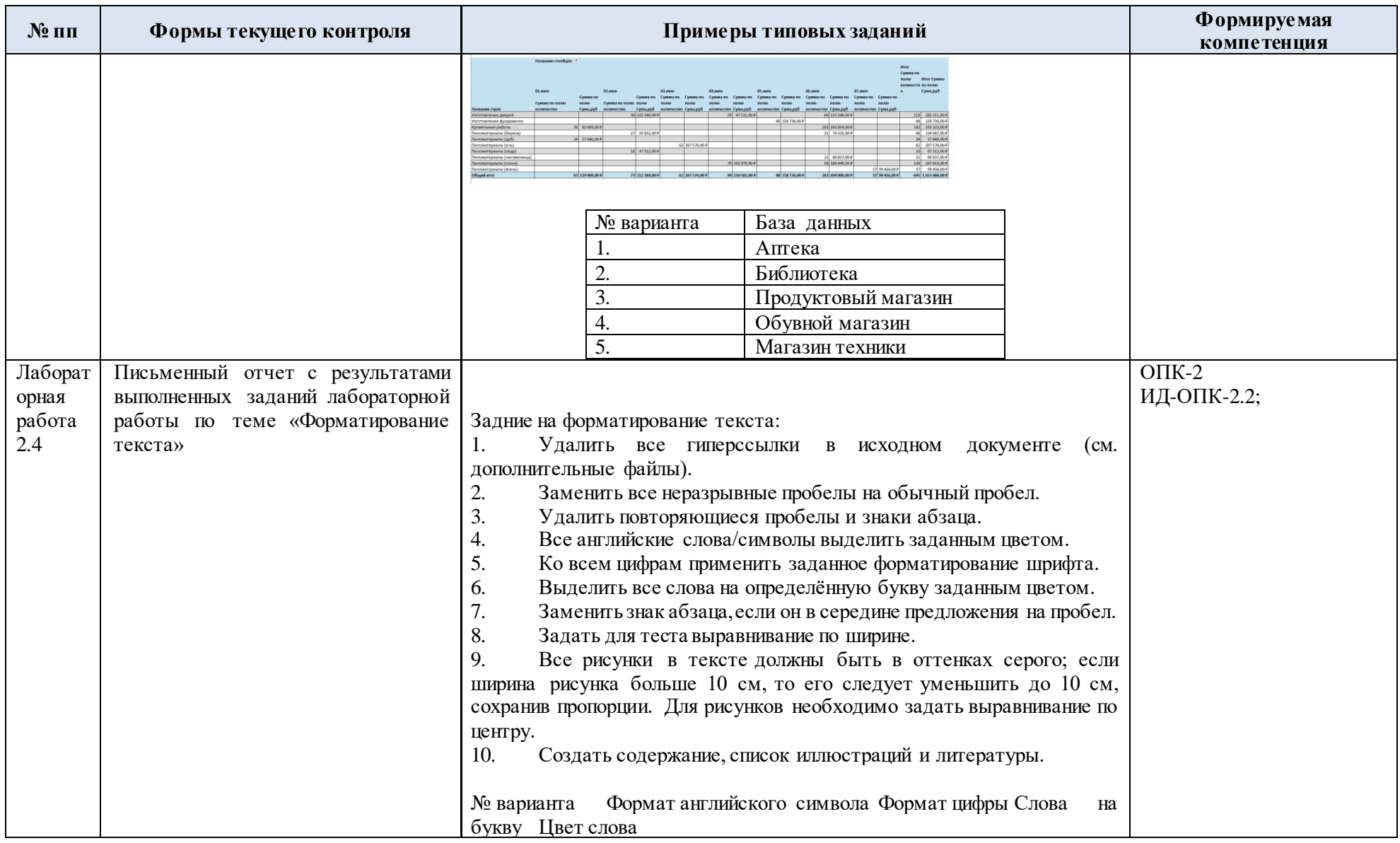

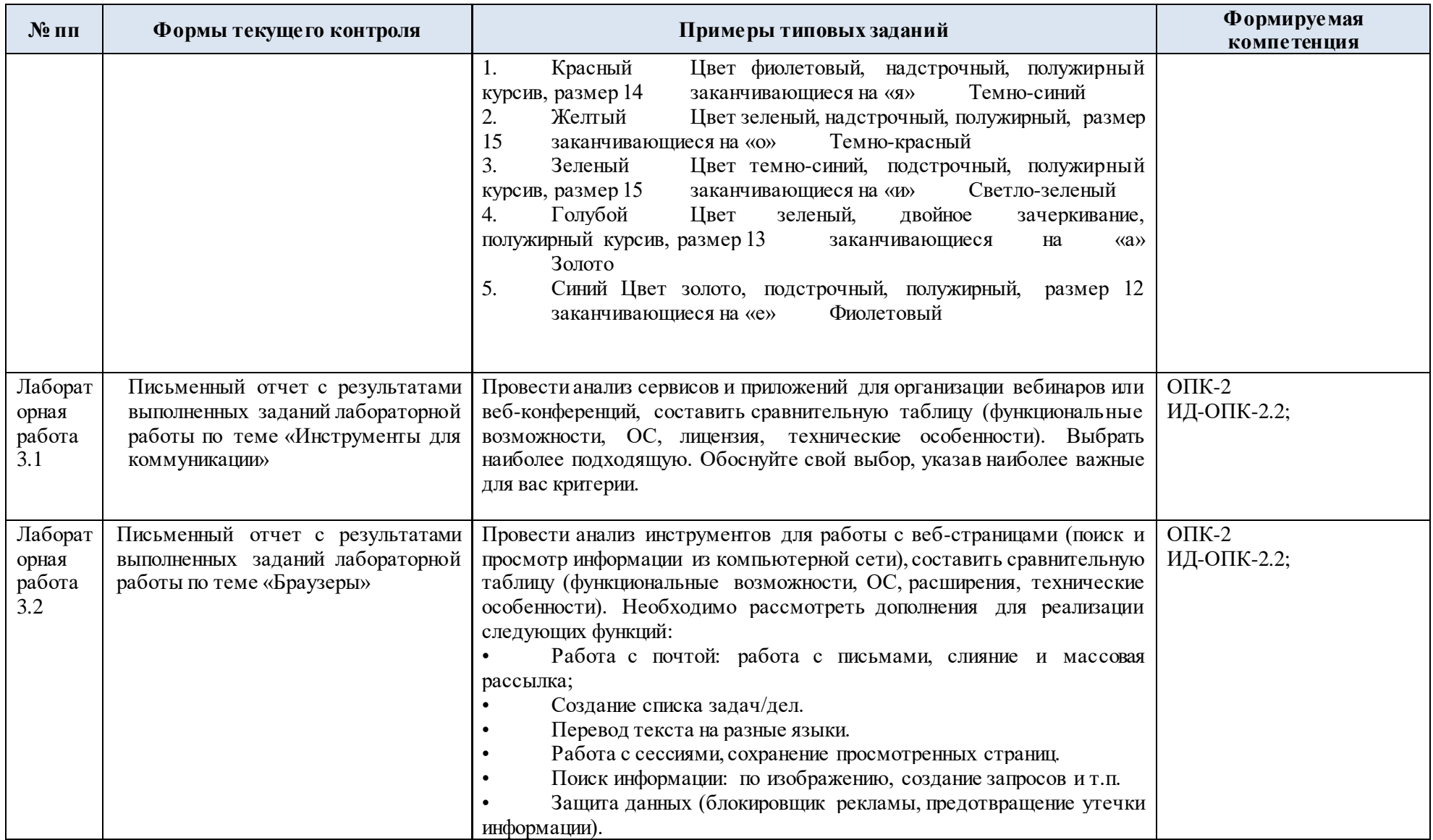

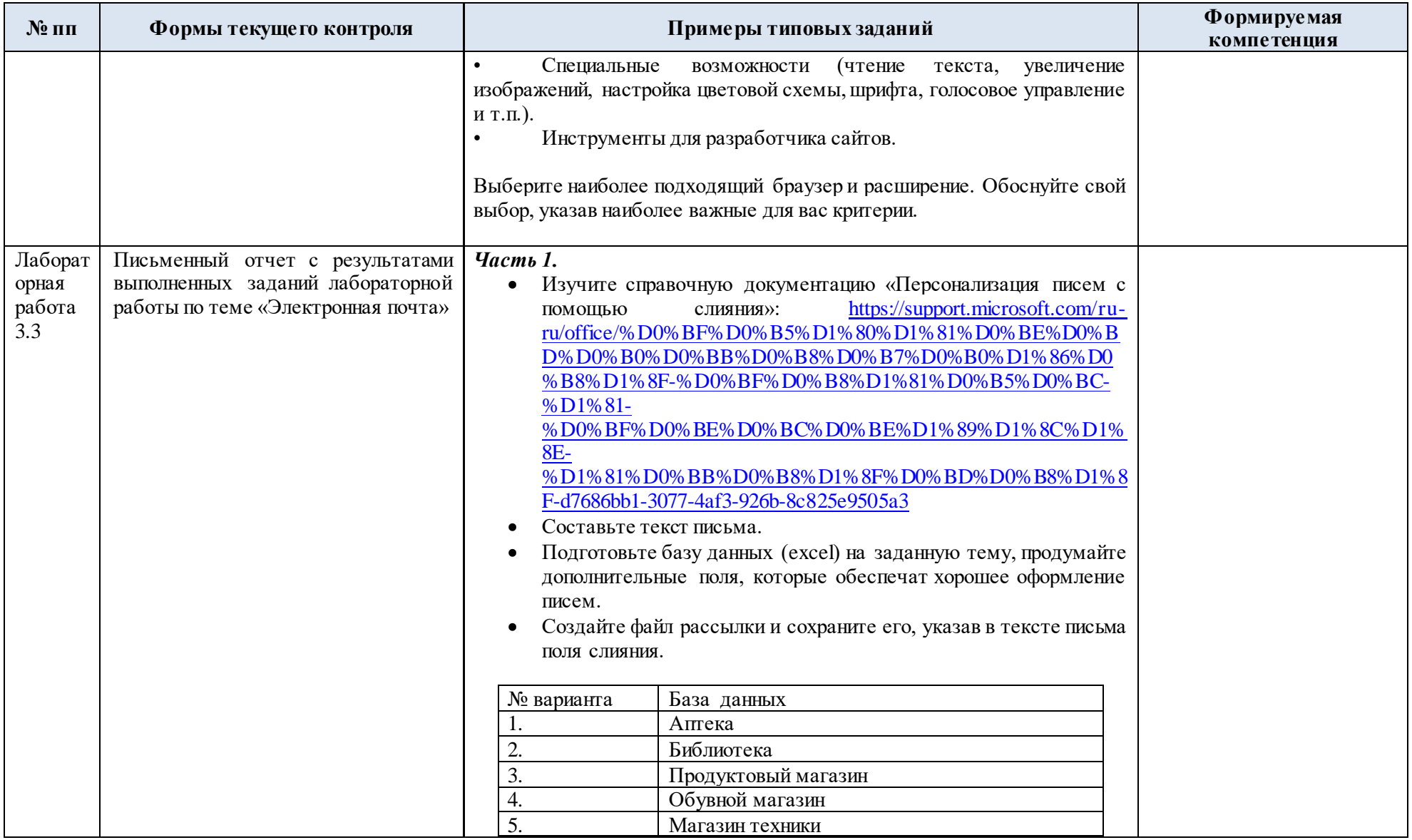

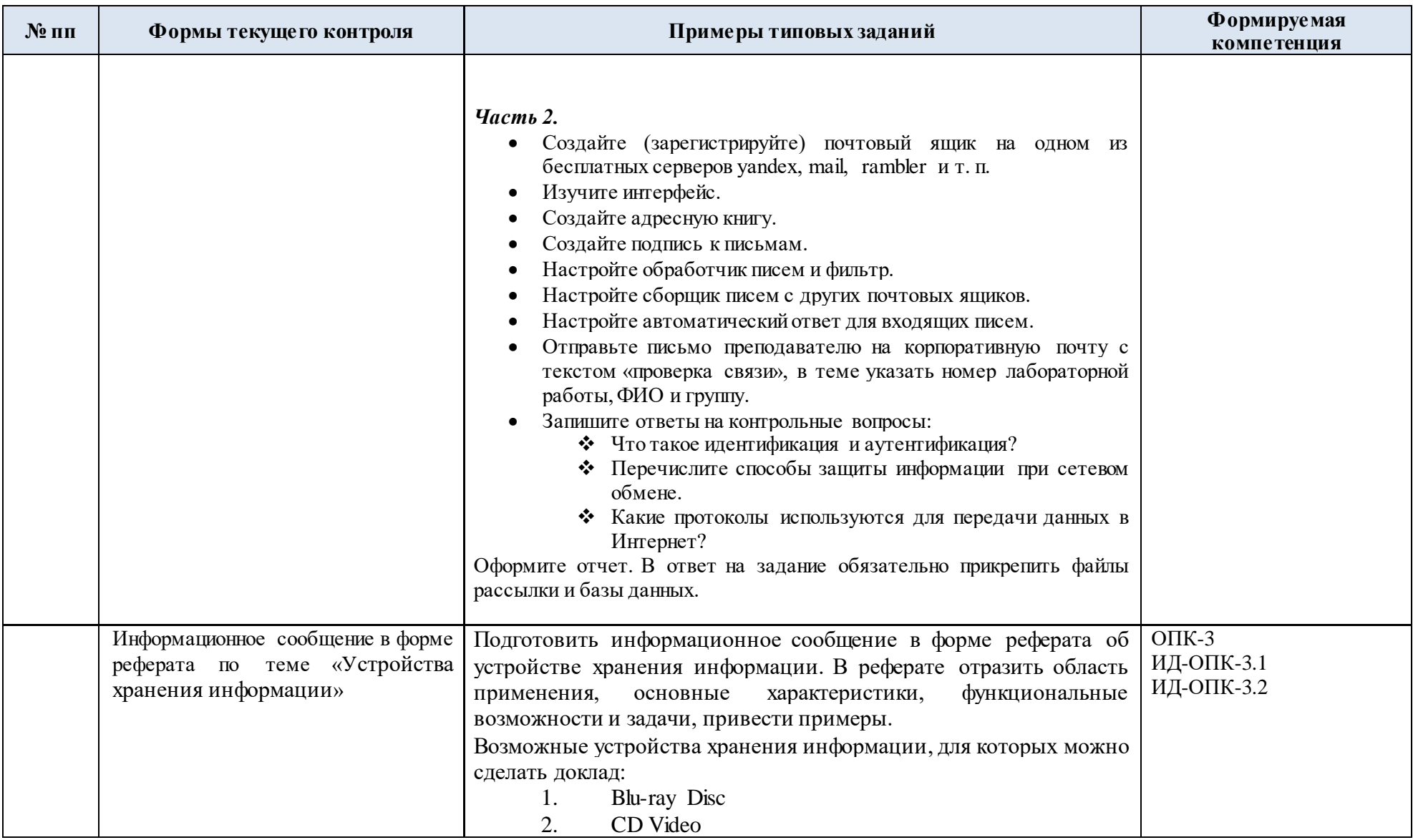

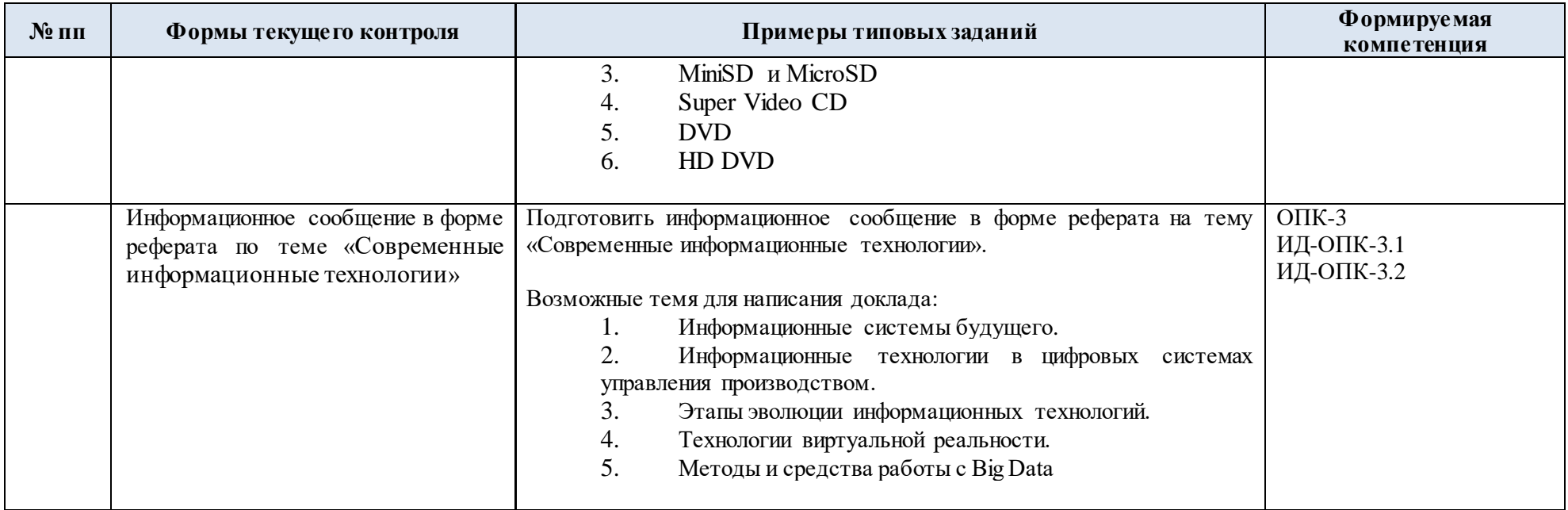

5.2. Критерии, шкалы оценивания текущего контроля успеваемости:

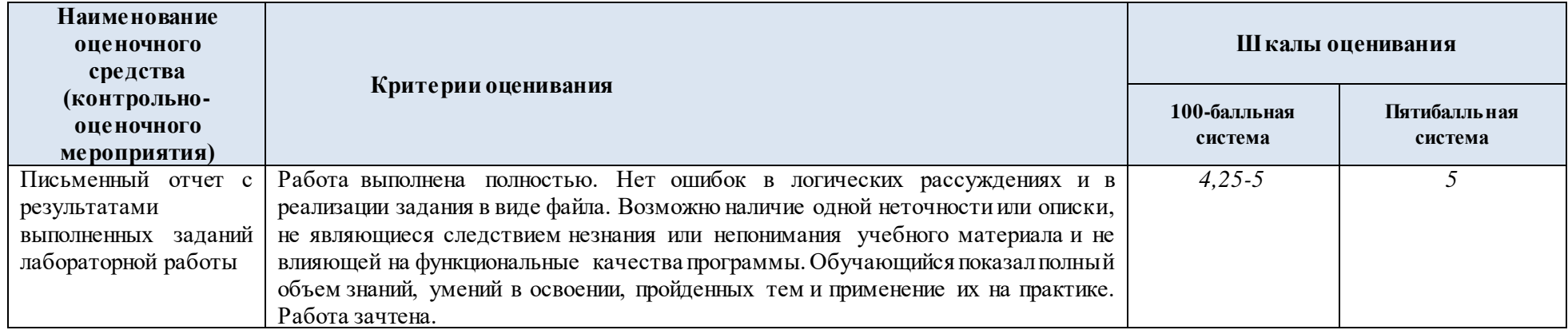

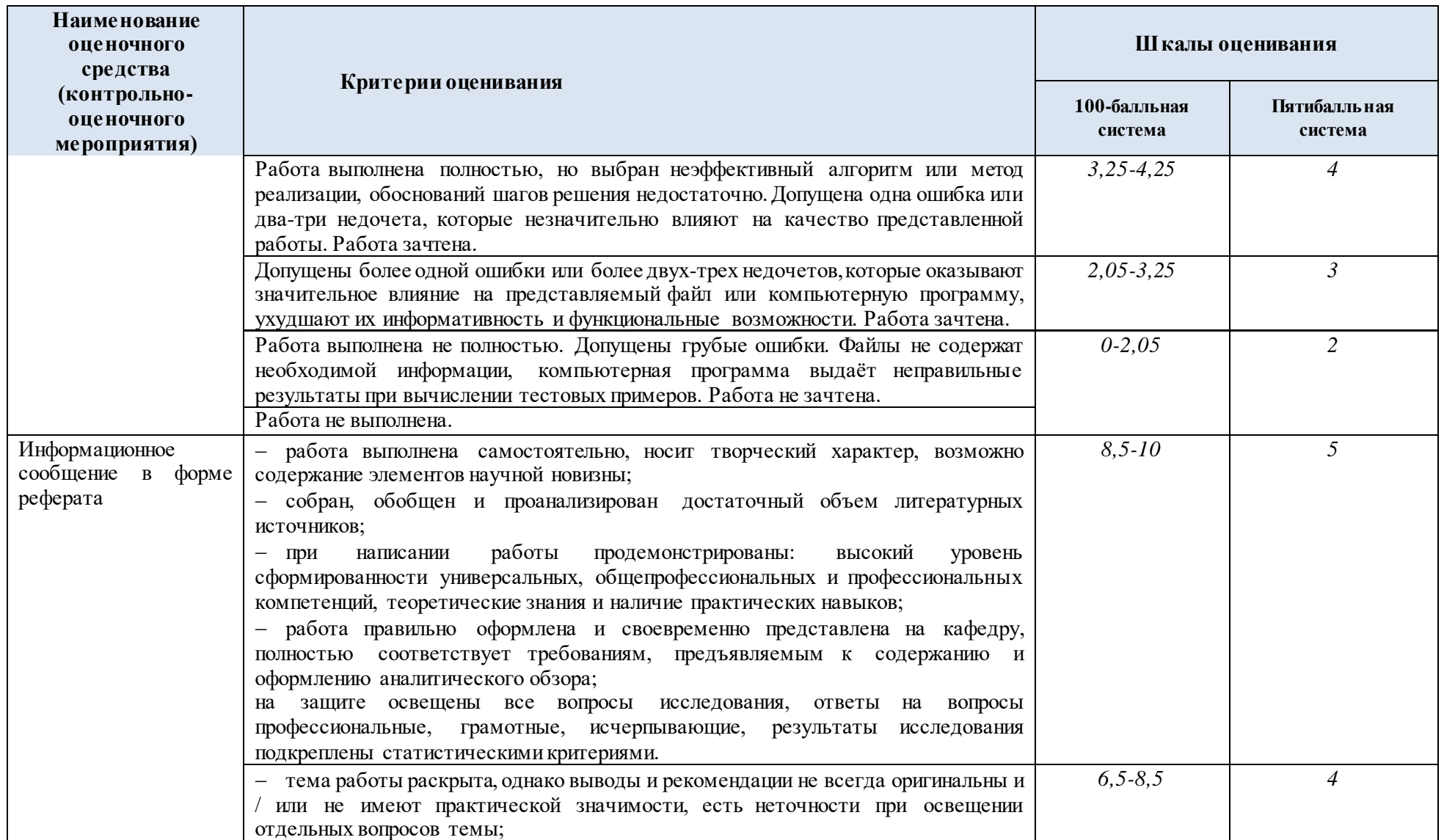

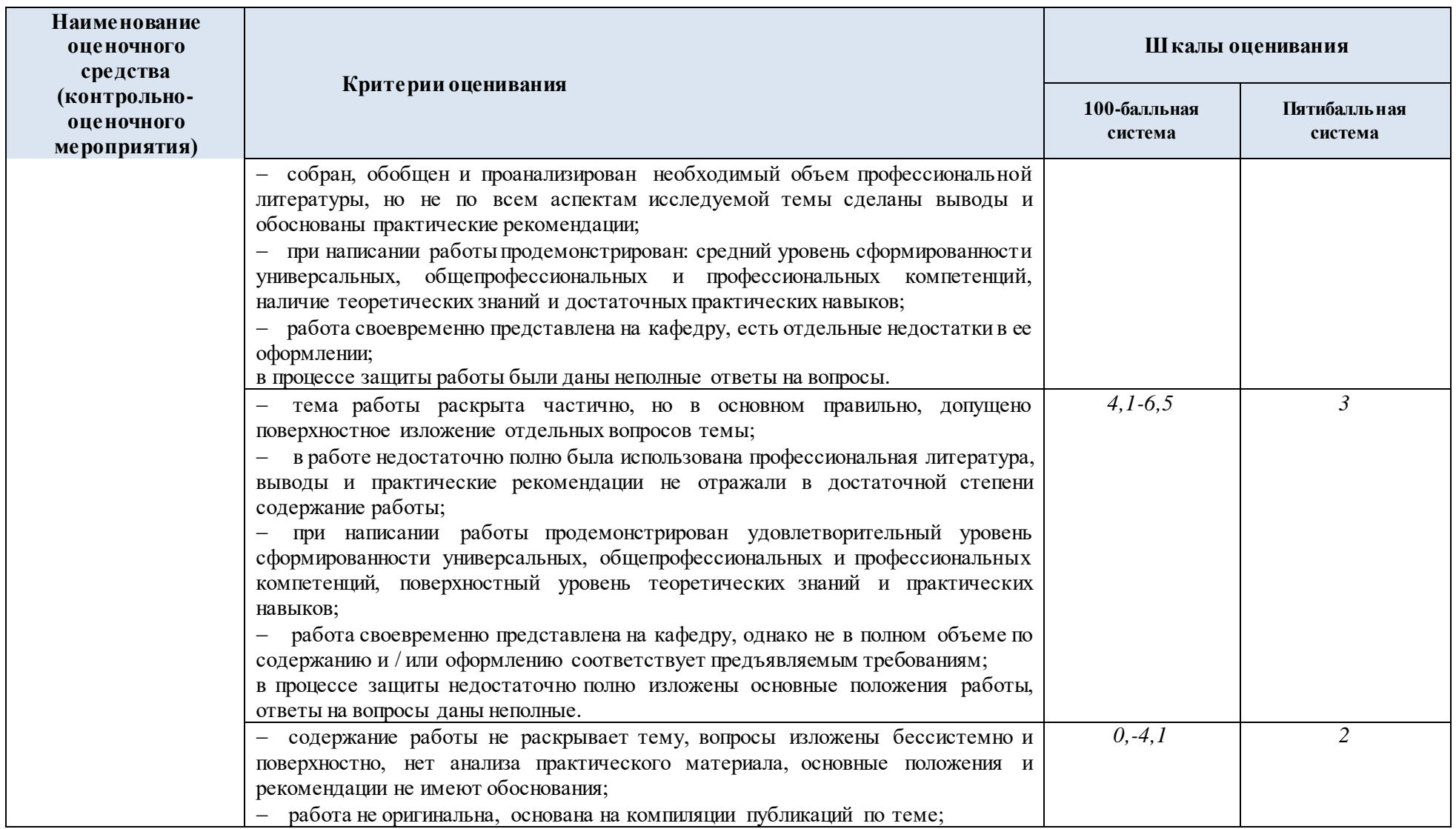

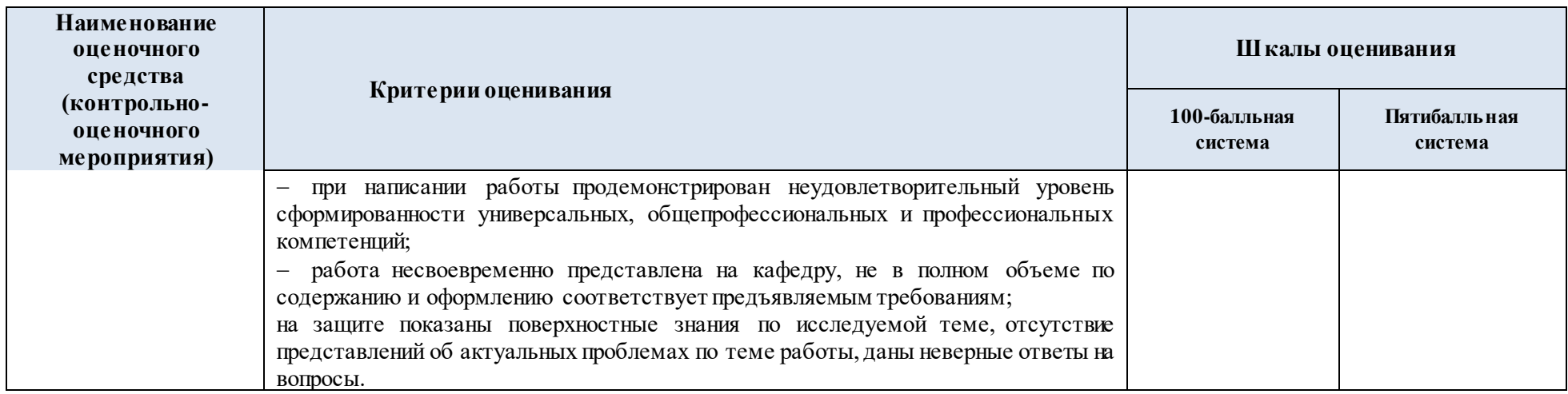

# 5.3. Промежуточная аттестация:

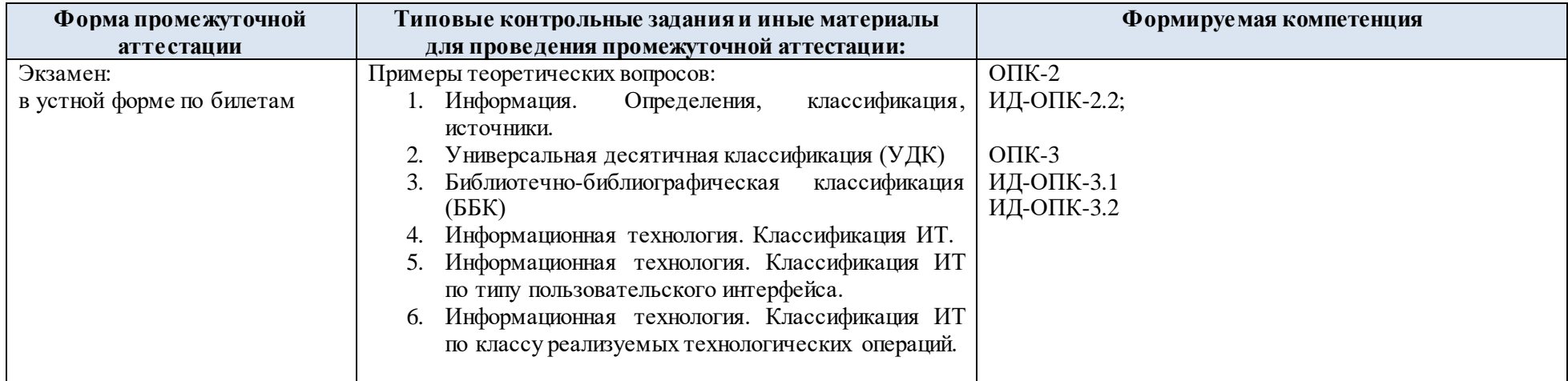

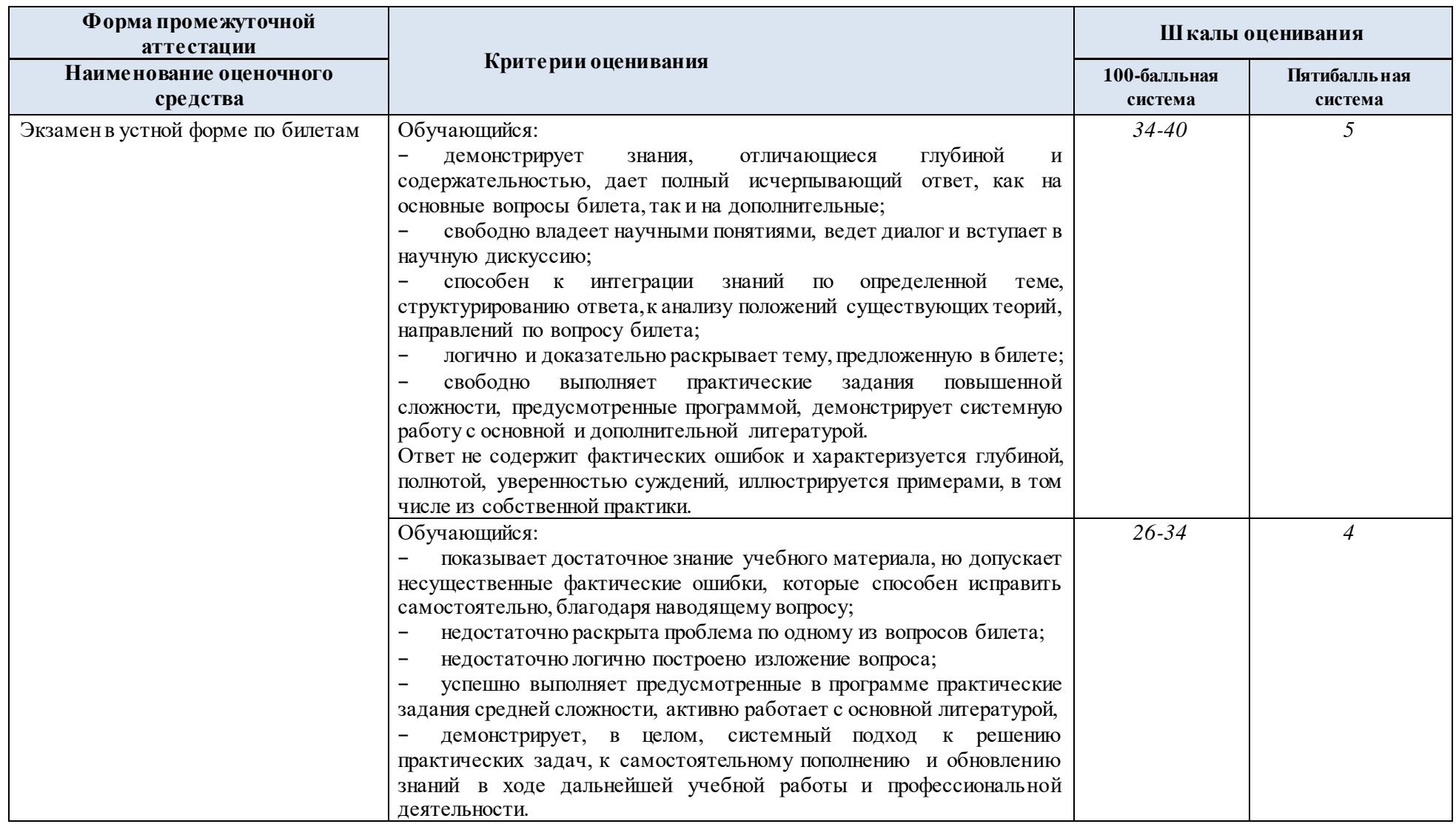

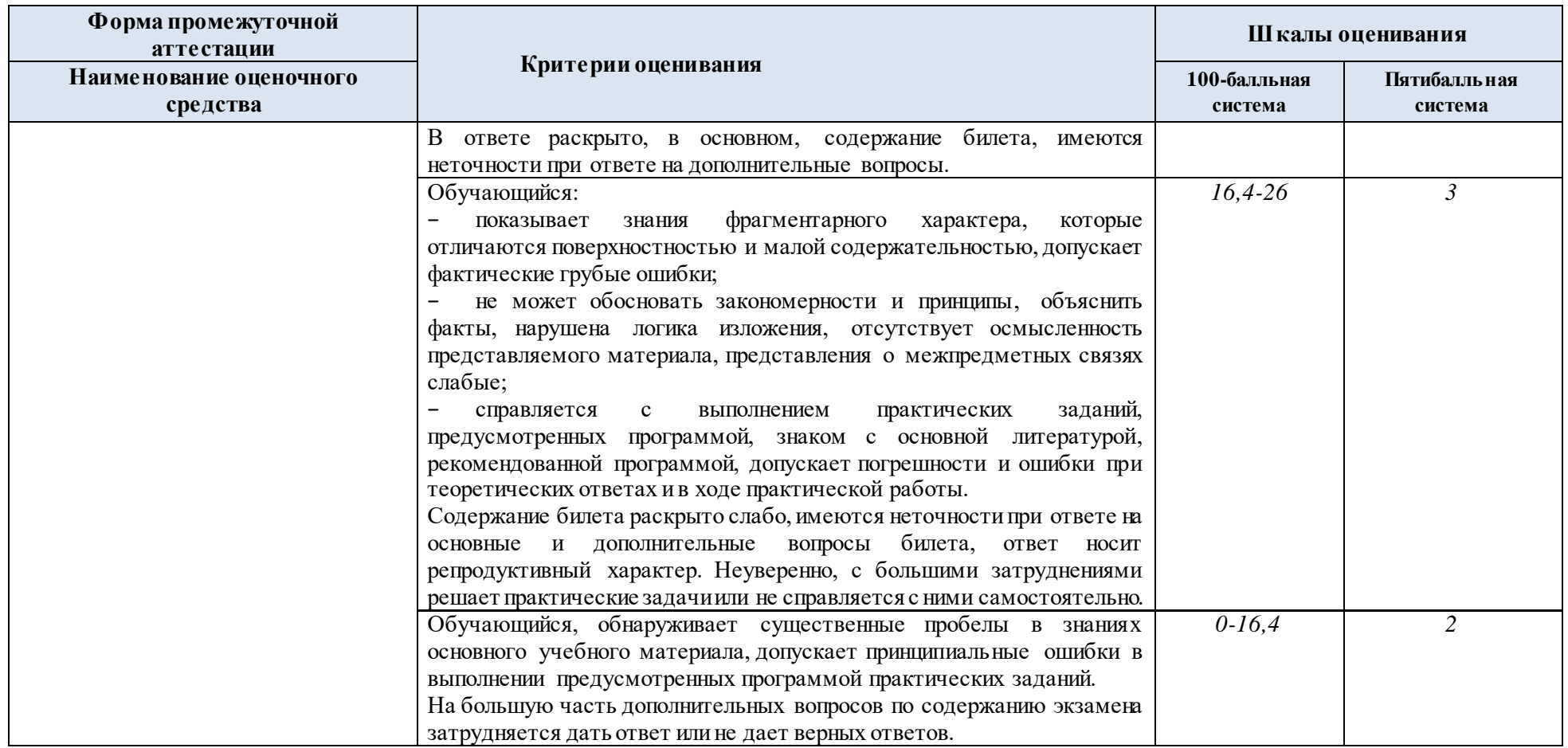

### 5.5. Система оценивания результатов текущего контроля и промежуточной аттестации.

Оценка по дисциплине выставляется обучающемуся с учётом результатов текущей и промежуточной аттестации.

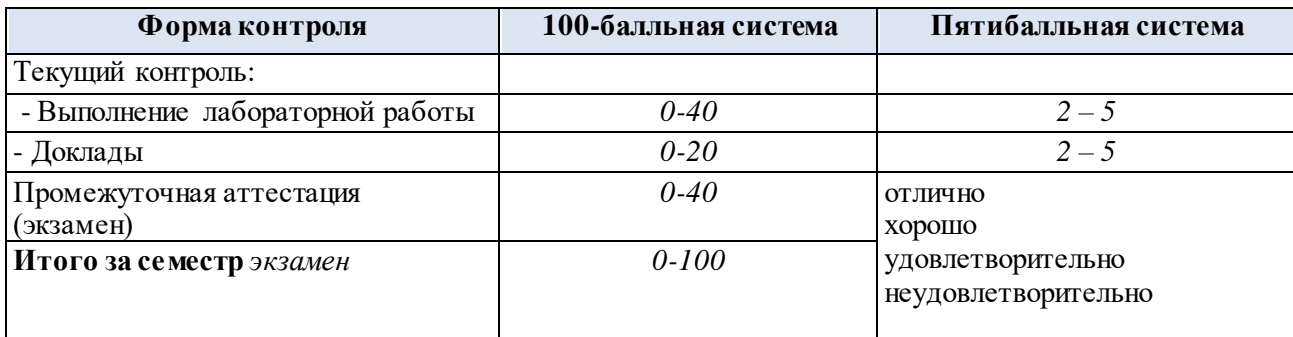

Полученный совокупный результат конвертируется в пятибалльную систему оценок в соответствии с таблицей:

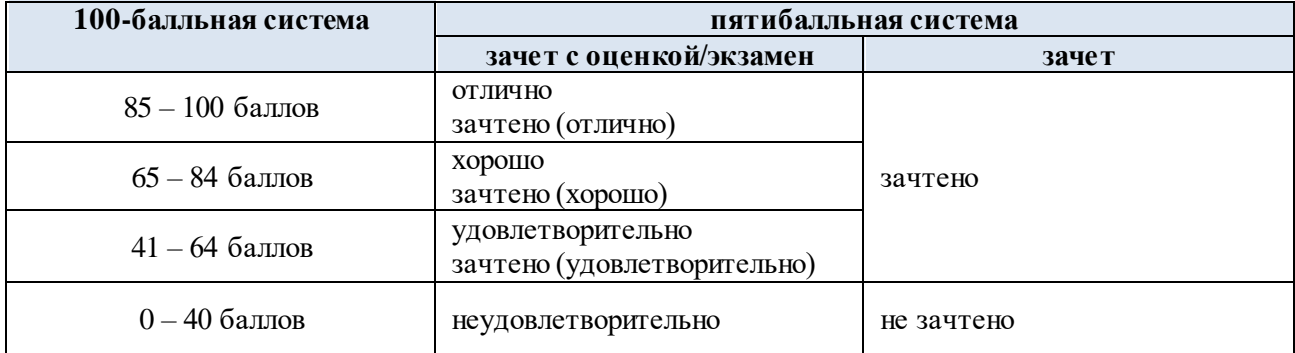

#### **6. ОБРАЗОВАТЕЛЬНЫЕ ТЕХНОЛОГИИ**

Реализация программы предусматривает использование в процессе обучения следующих образовательных технологий:

проблемная лекция;

.

- − проектная деятельность;
- − проведение интерактивных лекций;
- поиск и обработка информации с использованием сети Интернет;
- − дистанционные образовательные технологии;
- использование на лекционных занятиях видеоматериалов и наглядных пособий

### **7. ПРАКТИЧЕСКАЯ ПОДГОТОВКА**

Практическая подготовка в рамках учебной дисциплины «Цифровая обработка информации» не реализуется.

### **8. ОРГАНИЗАЦИЯ ОБРАЗОВАТЕЛЬНОГО ПРОЦЕССА ДЛЯ ЛИЦ С ОГРАНИЧЕННЫМИ ВОЗМОЖНОСТЯМИ ЗДОРОВЬЯ**

При обучении лиц с ограниченными возможностями здоровья и инвалидов используются подходы, способствующие созданию безбарьерной образовательной среды: технологии дифференциации и индивидуального обучения, применение соответствующих методик по работе с инвалидами, использование средств дистанционного общения, проведение дополнительных индивидуальных консультаций по изучаемым теоретическим вопросам и практическим занятиям, оказание помощи при подготовке к промежуточной аттестации.

При необходимости рабочая программа дисциплины может быть адаптирована для обеспечения образовательного процесса лицам с ограниченными возможностями здоровья, в том числе для дистанционного обучения.

Учебные и контрольно-измерительные материалы представляются в формах, доступных для изучения студентами с особыми образовательными потребностями с учетом нозологических групп инвалидов:

Для подготовки к ответу на практическом занятии, студентам с ограниченными возможностями здоровья среднее время увеличивается по сравнению со средним временем подготовки обычного студента.

Для студентов с инвалидностью или с ограниченными возможностями здоровья форма проведения текущей и промежуточной аттестации устанавливается с учетом индивидуальных психофизических особенностей (устно, письменно на бумаге, письменно на компьютере, в форме тестирования и т.п.).

Промежуточная аттестация по дисциплине может проводиться в несколько этапов в форме рубежного контроля по завершению изучения отдельных тем дисциплины. При необходимости студенту предоставляется дополнительное время для подготовки ответа на зачете или экзамене.

Для осуществления процедур текущего контроля успеваемости и промежуточной аттестации обучающихся создаются, при необходимости, фонды оценочных средств, адаптированные для лиц с ограниченными возможностями здоровья и позволяющие оценить достижение ими запланированных в основной образовательной программе результатов обучения и уровень сформированности всех компетенций, заявленных в образовательной программе.

#### **9. МАТЕРИАЛЬНО-ТЕХНИЧЕСКОЕ ОБЕСПЕЧЕНИЕ ДИСЦИПЛИНЫ**

Характеристика материально-технического обеспечения дисциплины соответствует требованиями ФГОС ВО.

Материально-техническое обеспечение дисциплины при обучении с использованием традиционных технологий обучения.

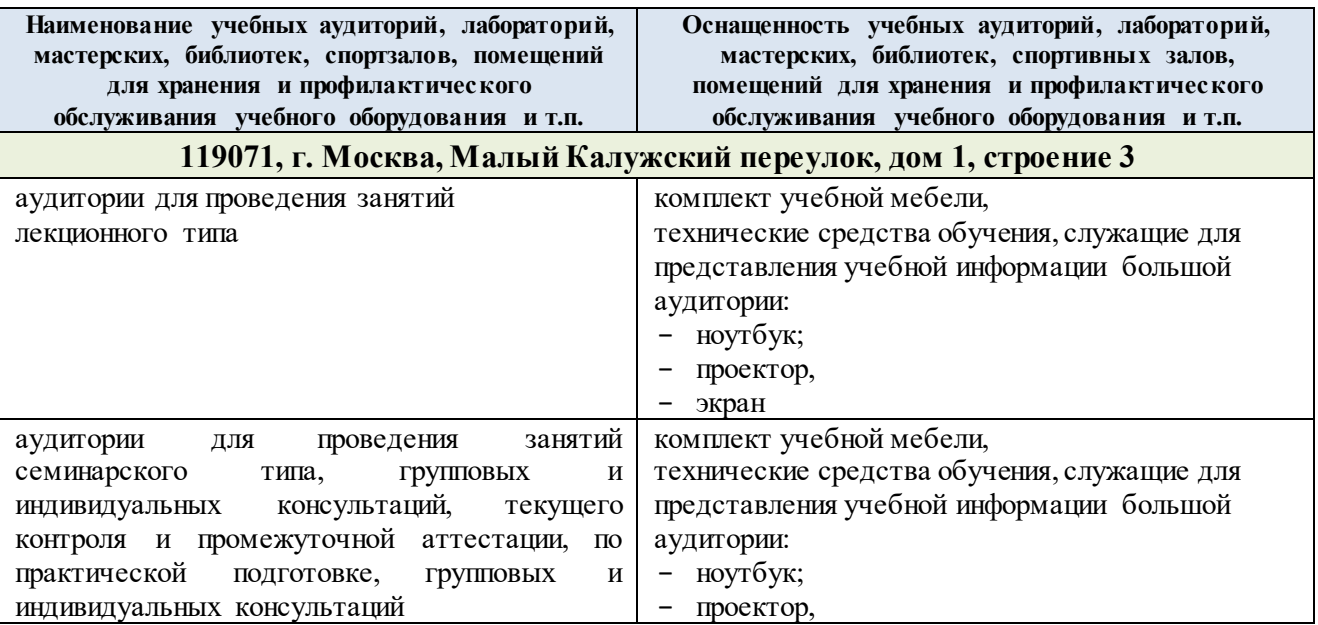

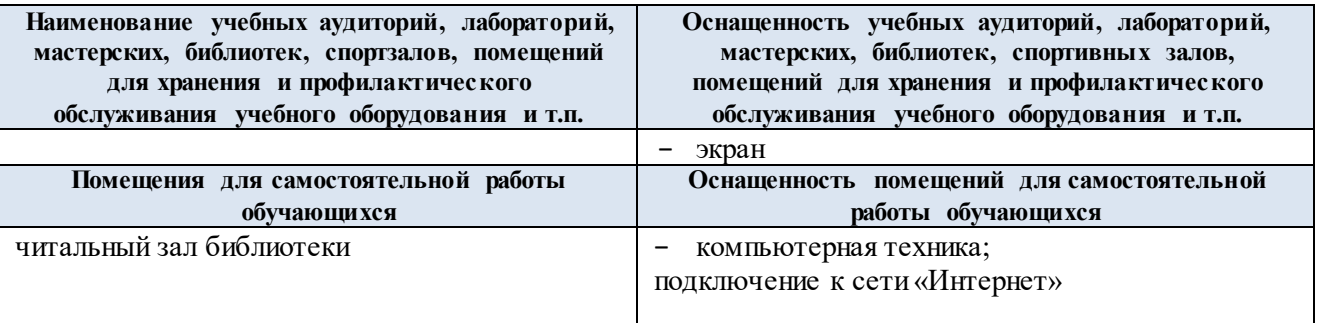

Материально-техническое обеспечение учебной дисциплины при обучении с использованием электронного обучения и дистанционных образовательных технологий.

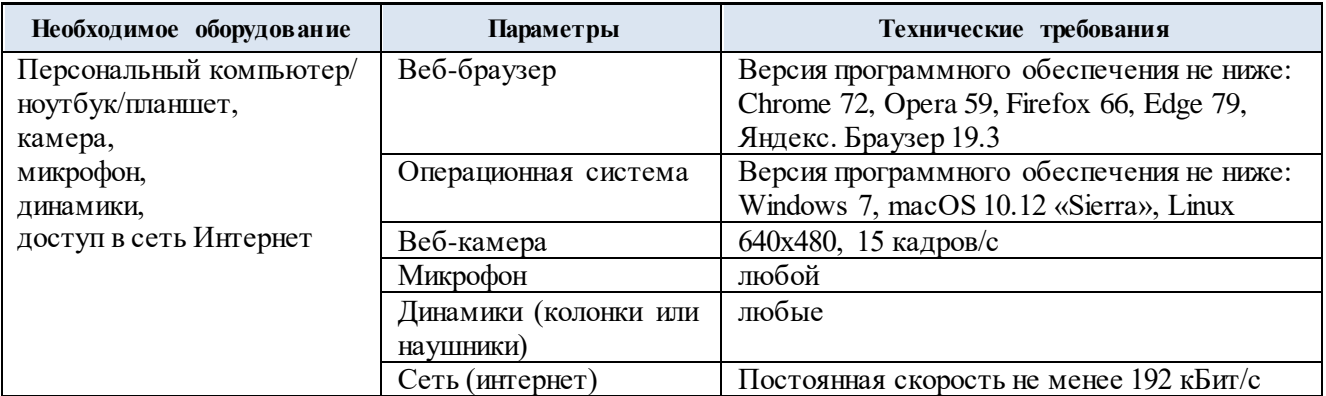

Технологическое обеспечение реализации программы осуществляется с использованием элементов электронной информационно-образовательной среды университета.

# **10. УЧЕБНО-МЕТОДИЧЕСКОЕ И ИНФОРМАЦИОННОЕ ОБЕСПЕЧЕНИЕ УЧЕБНОЙ ДИСЦИПЛИНЫ/УЧЕБНОГО МОДУЛЯ**

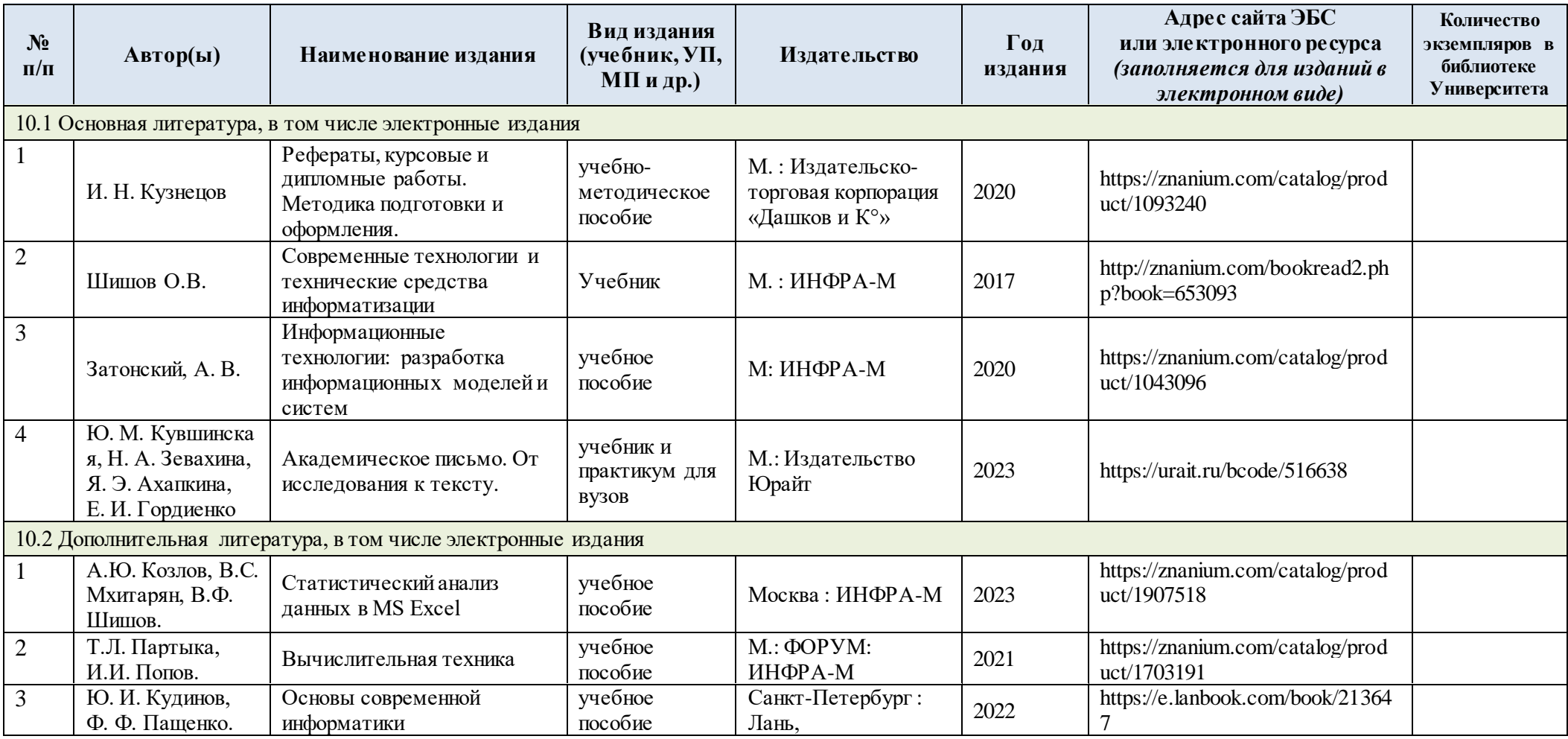

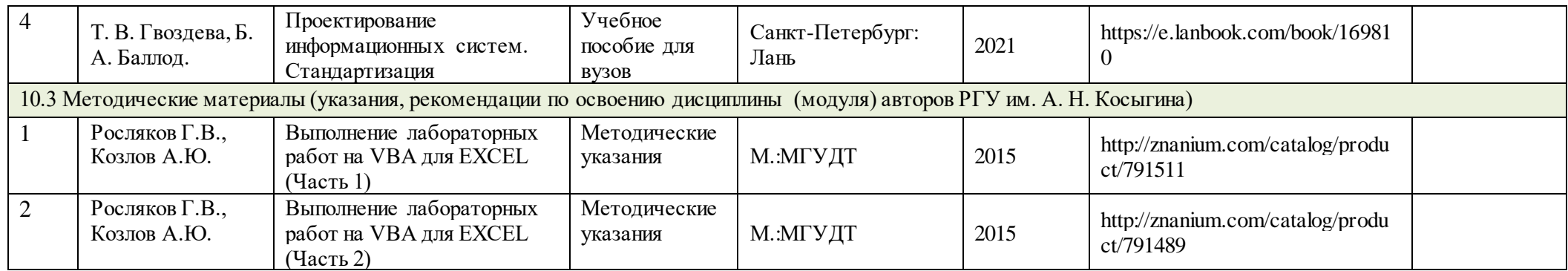

# **11. ИНФОРМАЦИОННОЕ ОБЕСПЕЧЕНИЕ УЧЕБНОГО ПРОЦЕССА**

1.1. Ресурсы электронной библиотеки, информационно-справочные системы и профессиональные базы данных:

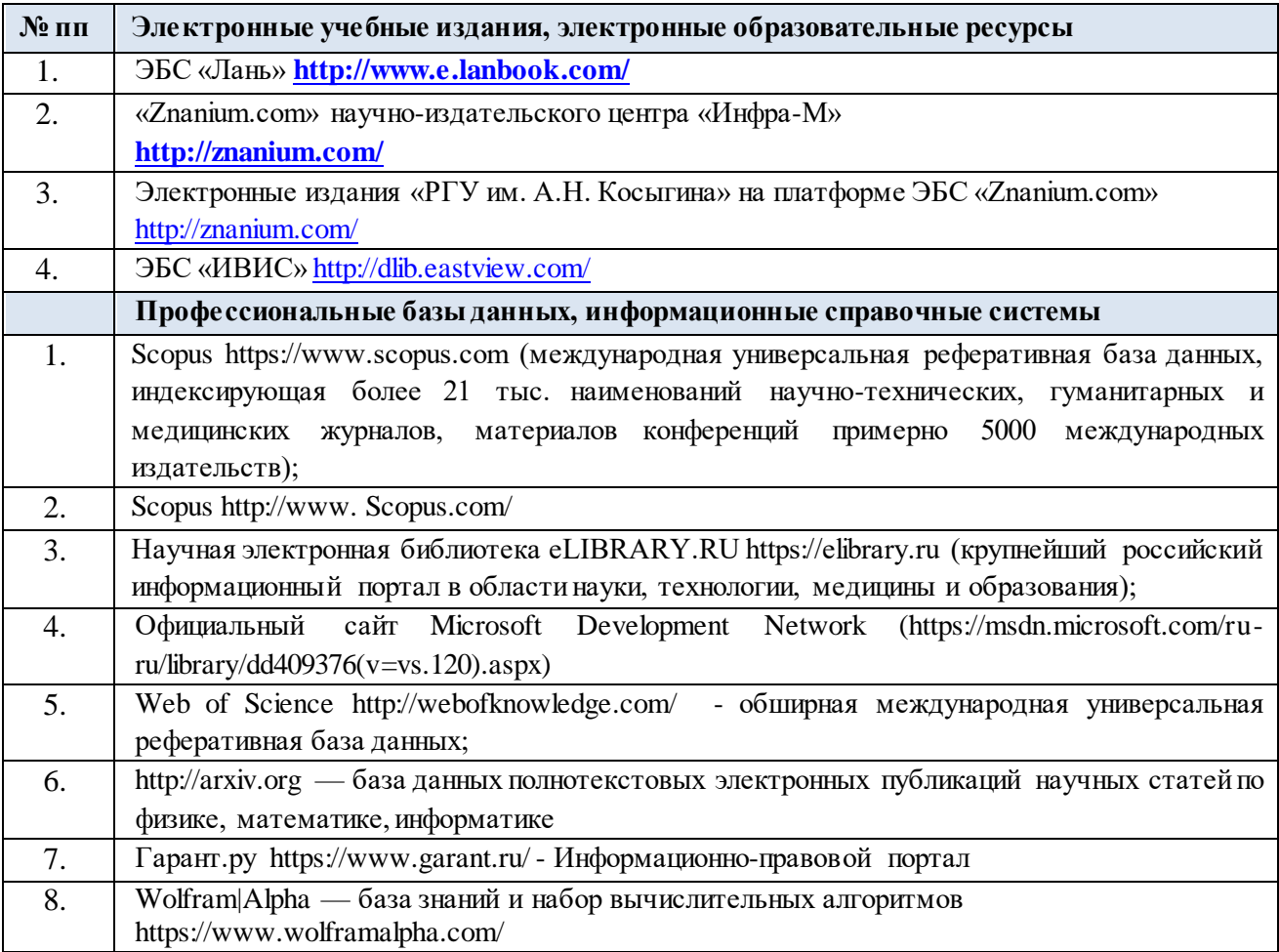

### 1.2. Перечень программного обеспечения

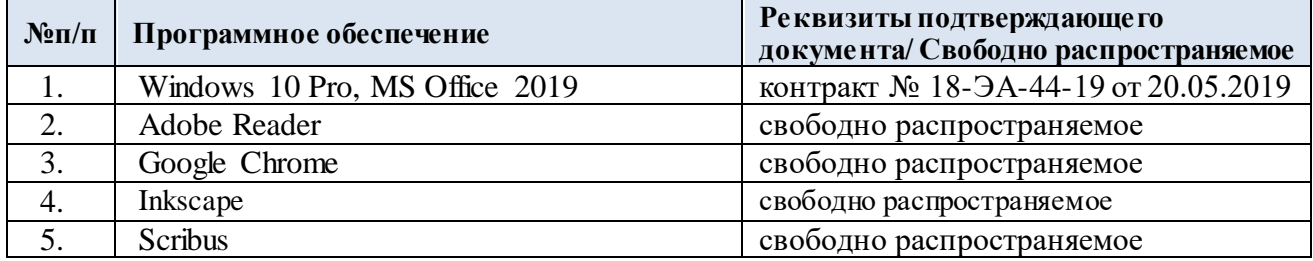

# **ЛИСТ УЧЕТА ОБНОВЛЕНИЙ РАБОЧЕЙ ПРОГРАММЫ УЧЕБНОЙ ДИСЦИПЛИНЫ/МОДУЛЯ**

В рабочую программу учебной дисциплины/модуля внесены изменения/обновления и утверждены на заседании кафедры:

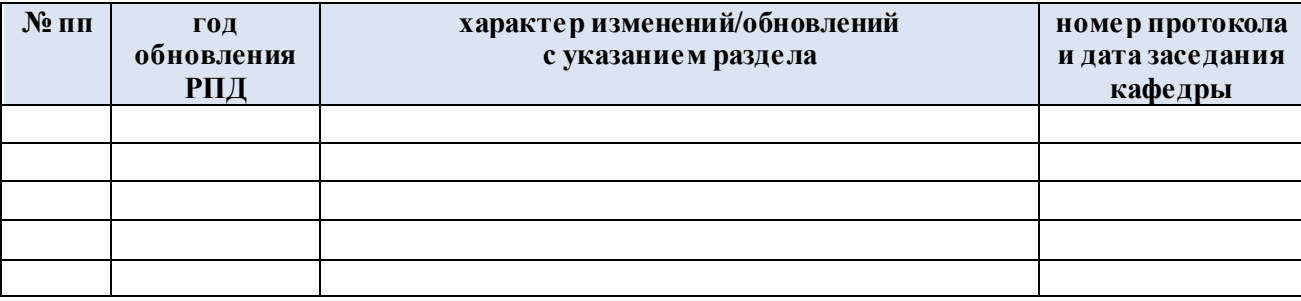